**Universidad de las Ciencias Informáticas**

**Facultad 5**

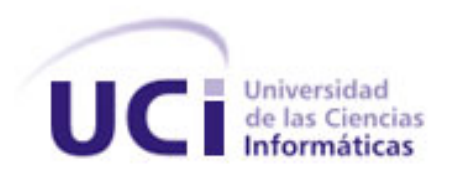

# **COMPONENTE DE SEGMENTACIÓN DE TUMORES CEREBRALES EN IMÁGENES DE RESONANCIA MAGNÉTICA PARA VISMEDIC**

Trabajo de Diploma para optar por el título de

Ingeniero en Ciencias Informáticas.

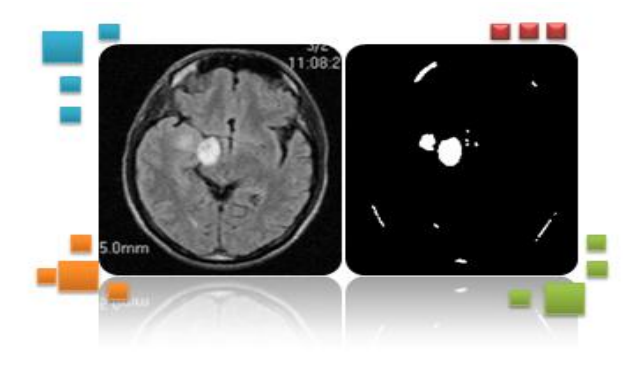

Autor: Karel Piorno Charchabal Tutor: Msc. Marvyn Armando Márquez Rodríguez Co-tutores: Ing. Luis Guillermo Silva Rojas Ing. Rubén Alcolea Nuñez

Junio del 2012

#### **DECLARACIÓN DE AUTORÍA**

\_\_\_\_\_\_\_\_.

Declaro que soy el único autor de este trabajo y autorizo al Centro de Informática Industrial de la Universidad de las Ciencias Informáticas a hacer uso del mismo en su beneficio.

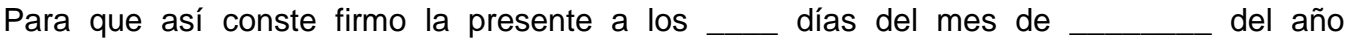

\_\_\_\_\_\_\_\_\_\_\_\_\_\_\_\_\_\_\_\_\_\_\_\_\_\_\_\_\_\_\_ \_\_\_\_\_\_\_\_\_\_\_\_\_\_\_\_\_\_\_\_\_\_\_\_\_\_\_\_\_\_\_\_

\_\_\_\_\_\_\_\_\_\_\_\_\_\_\_\_\_\_\_\_\_\_\_\_\_\_\_\_\_\_\_\_ \_\_\_\_\_\_\_\_\_\_\_\_\_\_\_\_\_\_\_\_\_\_\_\_\_\_\_\_\_\_\_\_

 **(Autor) (Tutor)**

Karel Piorno Charchabal. Msc. Marvyn Armando Márquez Rodríguez.

Ing. Luis Guillermo Silva Rojas. Ing. Rubén Alcolea Nuñez.

 **(Co-Tutor) (Co-Tutor)**

#### **AGRADECIMIENTOS**

A mis padres por haberme dado absolutamente todo.

A mis hermanos por compartir todo lo que nos han dado nuestros padres.

A todas aquellas personas que tanto directa como indirectamente han influido en mi formación profesional.

Agradezco a todos mis amigos de la UCI por haber compartido estos 5 años de carrera en esta maravillosa universidad (Adrian, Lefebre, Rosa, Yanna, Miguel Angel, Hebert, Masso, Boris, Luis Telleria). Agradezco también a todos aquellos amigos que aunque no estén cerca se recuerdan de mí, como es el caso de mi *hermano Adriel y Luis.*

A mi hermano *negro* Luanner, por soportarme 9 años.

A mi tutor (*Marvyn*) por apoyarme en la realización de este trabajo.

A todos mis profesores.

A Tomás López Jiménez por incentivar mi espíritu investigativo.

A Eliseo Pacheco por enseñarme que en el mundo del software existen los Patrones de Diseño y por ser un amigo incondicional.

A mis co-tutores (Guille y Alcolea) por apoyarme en el desarrollo de este trabajo.

A Hassan y Gustavo que me demostraron que las investigaciones pueden ser perfectibles.

#### **AGRADECIMIENTOS**

#### *A la memoria de mis abuelos*

A la memoria de mi abuela *Mame* (de parte de tu *cieguito)*, mis abuelos *Paquito* y *Pape.* Los extraño.

#### **A mis padres (Pacho y Enisa)**

Quienes siempre han estado junto a mí y mis hermanos. Apoyándonos en todo momento, sacrificándose por nosotros. Siempre presentes, en las buenas y las malas. Los quiero mucho.

#### **A mis hermanos**

Los mejores hermanos que se puedan tener en la vida. Por ser casi el más chiquito de todos me ha tocado aprender de ellos, aunque también he aprendido de mi hermanito más pequeño. A ustedes *Celsys, Daryl, Franklin y Mendel* los quiero mucho.

#### **A mi abuela (Esperanza)**

Por darme siempre magníficos consejos en la vida.

#### **A mis tíos**

A todos mis tíos que me han apoyado muchísimo. En especial a *Mati* por haber sido como una madre.

#### *A la memoria de Tomas López Jiménez*

#### **RESUMEN**

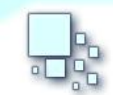

COMPONENTE PARA LA SEGMENTACIÓN DE TUMORES CEREBRALES EN IMÁGENES DE RESONANCIA MAGNÉTICA PARA VISMEDIC

#### **RESUMEN**

En la actualidad el auge de la informática ha provocado la automatización de diversos procesos en todas las áreas de la sociedad. En el caso de la medicina, existe una comunidad activa de profesionales realizando investigaciones para mejorar los diagnósticos y la detección de enfermedades graves. En este trabajo se desarrolla un componente para el software de visualización médica VisMedic. Este tiene como objetivo segmentar automáticamente tumores cerebrales en imágenes médicas digitales que se rigen por el Estándar para el Tratamiento Digital de Imágenes y Comunicación en la Medicina (DICOM). El componente está diseñado principalmente para ayudar al especialista médico a segmentar este tipo de lesiones, debido a que las segmentaciones manuales pueden ser erróneas y poner en riesgo la vida del paciente al realizarle la radioterapia. Como método propuesto se implementa un modelo de segmentación automático basado en mapas auto-organizables (SOM) y el algoritmo de clusterización K-Means. En la primera etapa del modelo se calcula la media de la matriz que representa la imagen, con el que será entrenada la red SOM. Luego de entrenada la red se aplica un método de agrupamiento jerárquico que brinda como resultado los valores necesarios para el método de segmentación K-means. Por otra parte, en este documento se hace un análisis acerca de los métodos y algoritmos para la segmentación de tumores cerebrales. Además se comprueban los resultados del algoritmo propuesto con otros métodos de segmentación. Demostrando que este método es eficiente para las segmentación de tumores en imágenes médicas.

#### **Palabras claves:**

Componente, CEDIN, DICOM, K-Mean, tumores cerebrales, mapas auto-organizables

#### ÍNDICE DE CONTENIDOS

# Índice

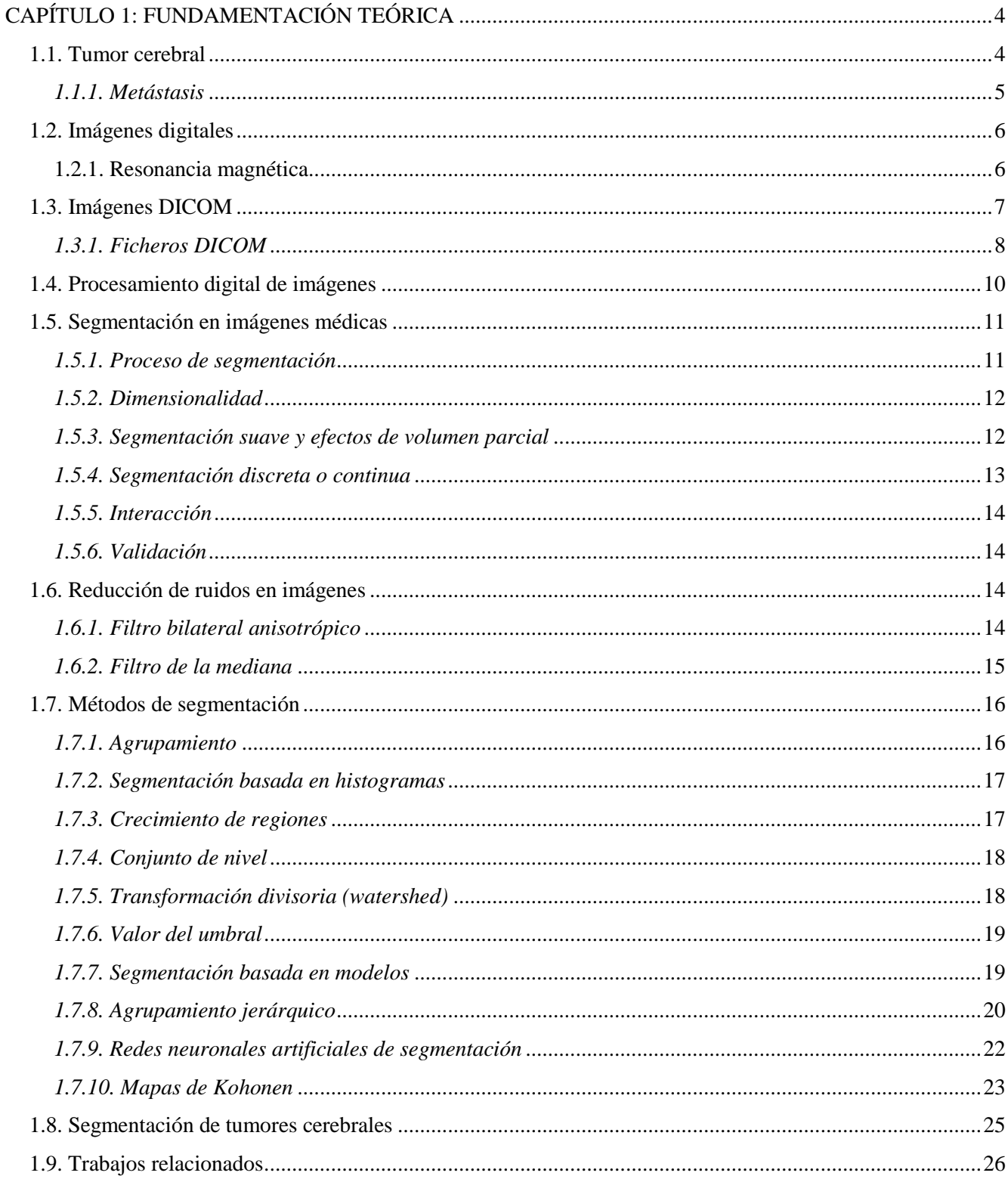

# ÍNDICE DE CONTENIDOS

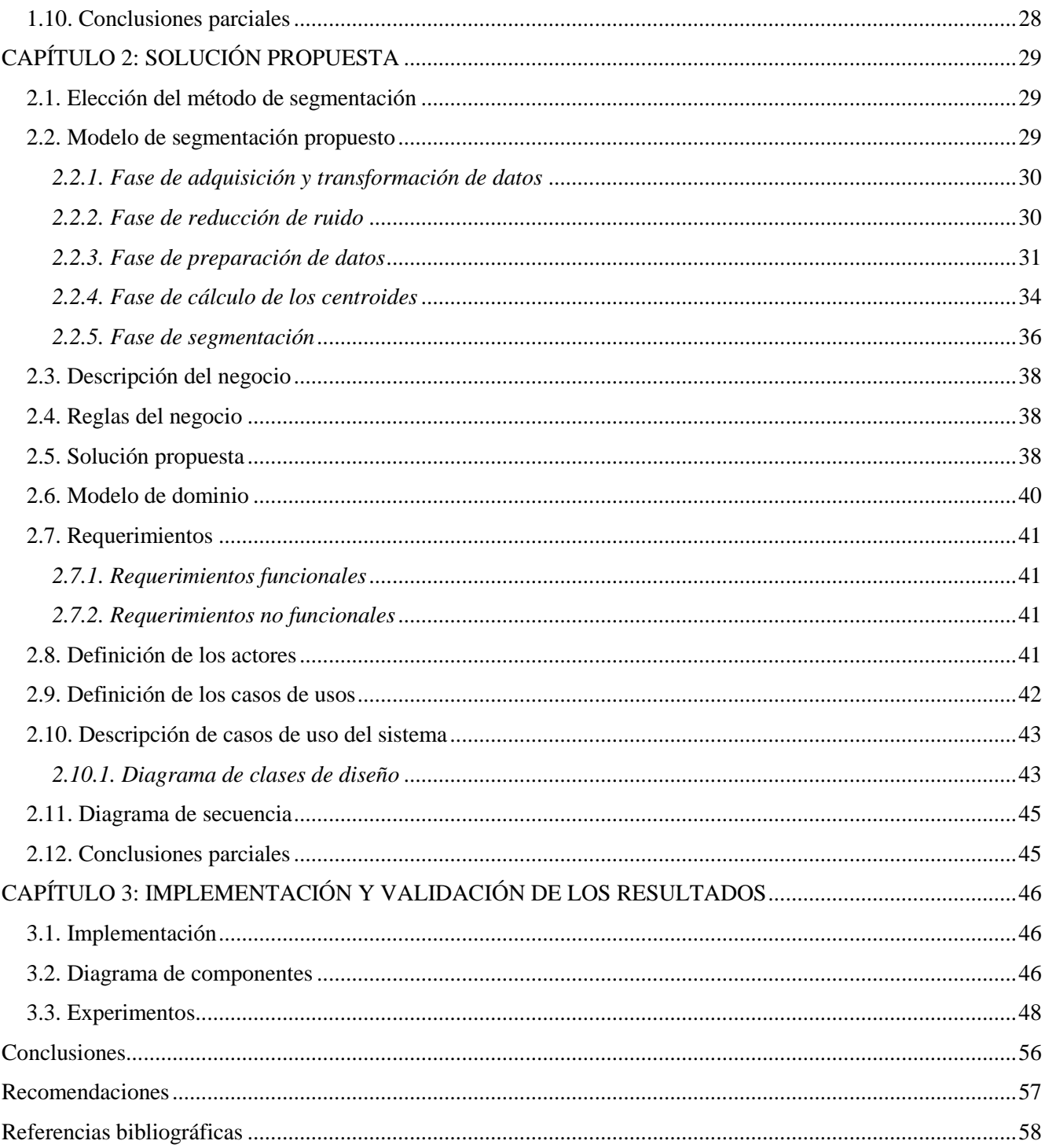

### **ÍNDICE DE FIGURAS**

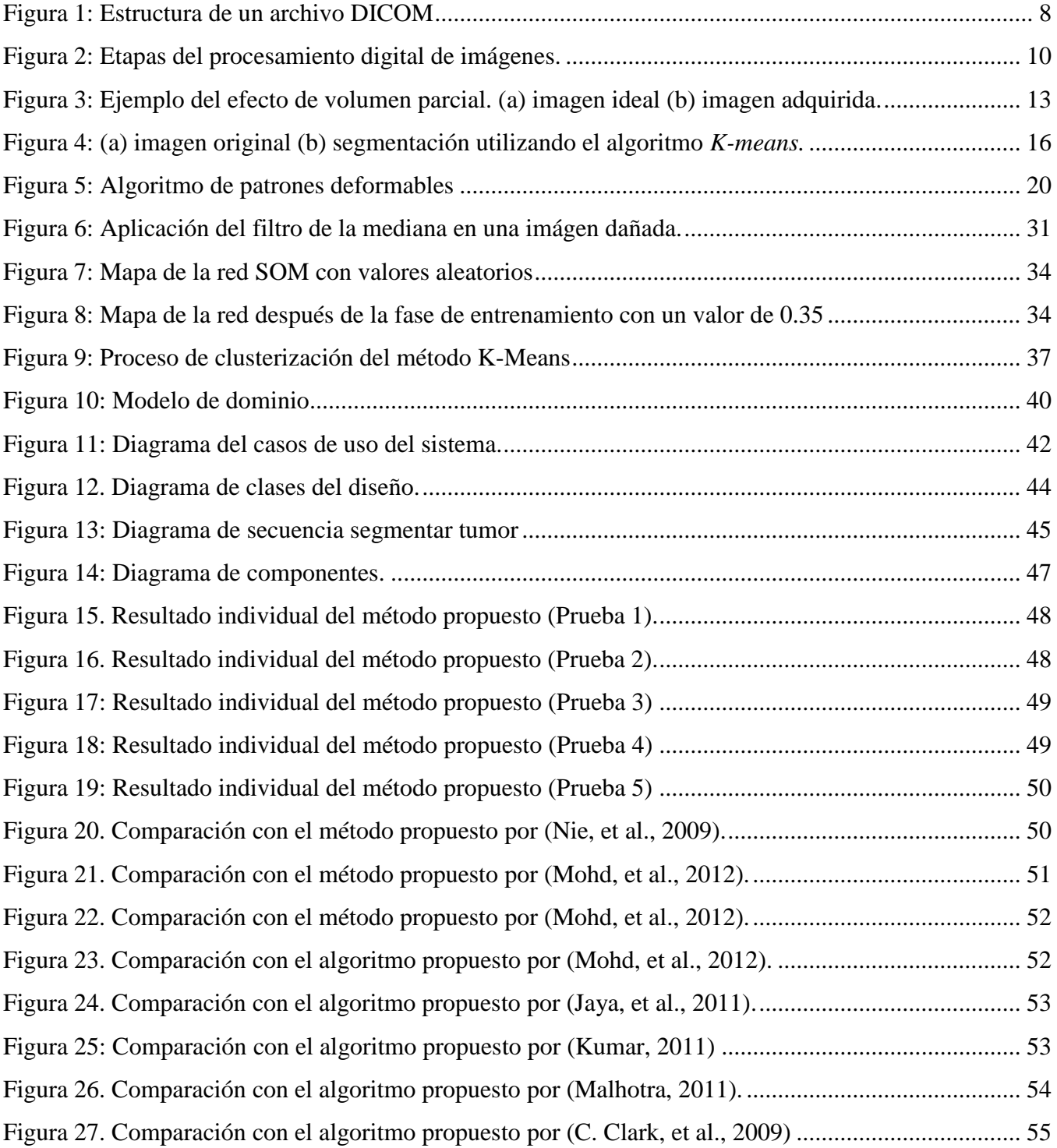

#### **INTRODUCCIÓN**

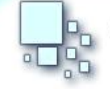

COMPONENTE PARA LA SEGMENTACIÓN DE TUMORES CEREBRALES EN IMÁGENES DE RESONANCIA MAGNÉTICA PARA VISMEDIC

El cáncer cerebral es una de las principales causas de muerte en la actualidad. En el año 2009, la tasa de mortalidad por cáncer de cerebro en Cuba se registró en una cifra de 5.1 en las mujeres y 4.2 en los hombres, con 289 y 237 defunciones respectivamente por cada 100.000 habitantes del sexo correspondiente (Infomed, 2009). Este tipo de enfermedad debe detectarse en su etapa temprana, monitorearse con detenimiento, diagnosticarse correctamente y tratarse de forma efectiva para garantizar evitar su desarrollo y mejorar la calidad de vida del paciente. Las técnicas avanzadas en imágenes médicas y nuevas terapias permiten un eficiente tratamiento de la metástasis. Sin embargo, la interpretación manual de las imágenes obtenidas a través de resonancias magnéticas (RM) y tomografías computarizadas (TC) pueden dar paso a las subjetividades y resultados incorrectos debido a la fatiga del especialista o a la poca claridad en la imágenes (Ambrosini, 2009).

El procesamiento de imágenes médicas es una herramienta necesaria para diversas ramas de la medicina. Permite y facilita la captura, transmisión y el análisis de las imágenes resultantes de los estudios realizados al paciente; además, permite realizar un diagnóstico más preciso (Ambrosini, 2009). El uso de imágenes médicas sigue teniendo auge y evoluciona continuamente, debido a la mejora de las capacidades de los dispositivos orientados a este campo. Recientemente se han combinado diversas técnicas como estadísticas y de inteligencia artificial empleándose en el procesamiento de imágenes médicas. La aplicación de estas técnicas ofrece una considerable ventaja en comparación con las técnicas clásicas, particularmente cuando las soluciones clásicas son imposibles de formular y analizar. La técnica reconocimiento de patrones en imágenes médicas ofrece un campo de investigación muy amplio.

Unas de las primeras formas de análisis digital de imágenes en ser considerada clínicamente útil, es el uso de algoritmos semiautomáticos capaces de obtener un contorno sobre una región de interés que contiene, por ejemplo, todo el ventrículo izquierdo (Ambrosini, 2009).

Una segunda línea seguida por un grupo relativamente pequeño de investigadores se involucró en el tema tratando al análisis de imágenes médicas como un problema de procesamiento de información en una única imagen. Esta línea posee enfoques basados en reconocimiento de patrones, procesamiento de imágenes, señales y visión computarizada. Basándose en las propiedades de suavidad embebidas en el objeto a estudiar, la característica fundamental de esta línea fue el desarrollo de ideas a partir de la utilización de detección de bordes por contraste en bancos de datos bidimensionales. Luego se realiza un agrupamiento o unión básica de bordes, utilizando algún tipo de heurística de búsqueda de contorno. Estos enfoques aprovecharon algunos avances generales hechos por la comunidad científica orientada al procesamiento de imágenes y visión computarizada.

#### **INTRODUCCIÓN**

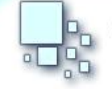

COMPONENTE PARA LA SEGMENTACIÓN DE TUMORES CEREBRALES EN IMÁGENES DE RESONANCIA MAGNÉTICA PARA VISMEDIC

Los primeros intentos de sistemas de diagnósticos basados en computadoras, en inglés Computer Aided Diagnosis (CAD), automáticos en mamografías de rayos X fueron propuestos en el año 1987. Se enfocaban en mejorar la calidad de las imágenes producidas en la década anterior (Ambrosini, 2009). De estos intentos se obtuvieron una variedad de operaciones con umbrales de tolerancia y detección de características sobre mamografías digitalizadas. Asimismo se identificaron funciones discriminantes lineales para clasificar automáticamente tejido normal y calcificaciones.

La línea de Visualización Médica (VisMedic) del Centro de Informática Industrial (CEDIN) vinculada a la Facultad 5 de la Universidad de las Ciencias Informáticas (UCI) se encarga de crear soluciones informáticas en el campo de la visualización de imágenes médicas que ayuden a los especialistas de la medicina en muchos de los campos que esta abarca. Dicha línea solicita el uso de inteligencia artificial para el reconocimiento de patrones en imágenes médicas, con el objetivo de ayudar al médico especialista a determinar tumores en el cerebro del paciente. Esto representa un considerable problema pues cada diagnóstico de enfermedades basado en imágenes médicas, necesita la aplicación de diversos tipos de técnicas. Estas técnicas deben ser acordes a la información gráfica de las imágenes, teniendo en cuenta factores negativos tales como el ruido, la perdida de información, la resolución de las imágenes, que son propios de los dispositivos que se utilizan para la captura, almacenaje y codificación de dichas imágenes.

Por lo anteriormente planteado se define como **problema científico** de este trabajo, ¿Cómo desarrollar una herramienta informática para segmentar tumores cerebrales en imágenes DICOM?

Lo que determina como **objeto de estudio** el reconocimiento de patrones en imágenes médicas.

Luego para darle solución al problema de la investigación planteado se propone como **objetivo general** desarrollar un componente que permita realizar el proceso de reconocimiento de patrones en imágenes DICOM, utilizando técnicas de inteligencia artificial para la segmentación de tumores cerebrales.

Lo que precisa como **campo de acción** la segmentación de tumores en imágenes DICOM de resonancia magnética (RM).

Para cumplir los objetivos planteados se definen las siguientes tareas de la investigación:

- $\checkmark$  Realizar un estudio del estado del arte existente sobre el tema en la actualidad.
- $\checkmark$  Seleccionar técnicas de filtrado de la imagen para mejorar la calidad del resultado.
- $\checkmark$  Seleccionar el algoritmo para la segmentación de tumores cerebrales en imágenes DICOM.

#### **INTRODUCCIÓN**

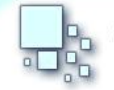

COMPONENTE PARA LA SEGMENTACIÓN DE TUMORES CEREBRALES EN IMÁGENES DE RESONANCIA MAGNÉTICA PARA VISMEDIC

- $\checkmark$  Implementar el modelo de segmentación seleccionado.
- $\checkmark$  Probar la efectividad del modelo de segmentación.
- $\checkmark$  Integrar el modelo seleccionado al software VisMedic.

Para todo el proceso de investigación y desarrollo de este trabajo se utilizaron los siguientes métodos científicos:

Métodos Teóricos:

*Analítico-Sintético*: Se usa este método para definir las características distintivas de las técnicas de *soft computing* y los algoritmos que las componen.

*Histórico-Lógico*: Se hace uso de este método para revelar y analizar la evolución de los sistemas para la detección de enfermedades en imágenes médicas y su aplicación en las diversas esferas de la sociedad haciendo énfasis en la inteligencia artificial.

#### Métodos Empíricos

*Entrevista*: Se utiliza para poder obtener una información más específica sobre cómo adaptar los algoritmos de inteligencia artificial utilizados al problema planteado, apoyados en profesores que han trabajado en el tema.

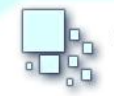

# <span id="page-12-0"></span>**CAPÍTULO 1: FUNDAMENTACIÓN TEÓRICA**

En este capítulo se abordan conceptos esenciales para la comprensión del problema a resolver. Se describen de forma general los diferentes tipos de métodos de segmentación y se hace una descripción de varios métodos para la segmentación de tumores cerebrales. Además se elige el modelo de segmentación que será utilizado en el componente a desarrollar.

### <span id="page-12-1"></span>**1.1. Tumor cerebral**

Un tumor cerebral es un grupo de células anormales que crece en el cerebro o alrededor de él. Los tumores pueden destruir directamente las células sanas del cerebro. También pueden dañarlas indirectamente por invadir otras partes del cerebro y causar inflamación, edema cerebral y presión dentro del cráneo. Los tumores cerebrales se clasifican atendiendo a diversos factores, como el lugar donde se encuentran, el tipo de células que involucran y la velocidad de su crecimiento. Los tumores cerebrales se clasifican de acuerdo con su ubicación, el tipo de tejido afectado, si el tumor es benigno o maligno y otros factores. Si se determina que un tumor es maligno, las células se examinan con un microscopio para determinar su grado de malignidad. Según este análisis, los tumores se clasifican por su grado de malignidad, desde menos maligno hasta más maligno. Algunos factores que determinan el grado del tumor son la velocidad de crecimiento de las células, la cantidad de sangre suministrada a las células, la presencia de células muertas en el centro del tumor (necrosis), si hay células confinadas en un área específica, y el grado de similitud entre las células cancerosas y las normales. Entre los términos que los médicos suelen utilizar para describir los tumores cerebrales, se incluyen los siguientes (Kornienko, y otros, 2009):

- Grado del tumor: generalmente los tumores de menor grado son de crecimiento lento, mientras que los de mayor grado son de crecimiento rápido y, por lo tanto, más agresivos. Cuanto mayor es el grado de un tumor, en mayor medida puede invadir los tejidos circundantes o extenderse a otras partes del cuerpo y más probabilidades tiene de recurrir tras el tratamiento. Este tipo de tumores se asocia a un peor pronóstico.
- Localizado frente a invasor: un tumor localizado está limitado a un área específica y, por lo general, es más fácil de extirpar, siempre y cuando esté en un lugar del cerebro que sea accesible. Un tumor invasor es el que se ha extendido a las áreas circundantes y resulta más difícil o imposible de extirpar por completo.

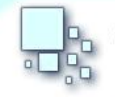

 Primario frente a secundario: los tumores cerebrales primarios son los que se inician en el cerebro. Los tumores cerebrales secundarios están formados por células procedentes de otras partes del cuerpo que se han extendido (han hecho metástasis) al cerebro. En la población infantil, la mayoría de los tumores cerebrales son primarios.

Los tumores cerebrales pueden ser malignos o benignos. Un tumor maligno, también llamado cáncer cerebral, crece rápido y a menudo invade las áreas sanas del cerebro. Los tumores benignos no contienen células cancerosas y por lo general tienen un crecimiento lento (Kornienko, y otros, 2009).

Los tumores cerebrales pueden ser de dos tipos: primarios o [metastásicos.](http://www.radiologyinfo.org/sp/glossary/glossary1.cfm?gid=463) Los tumores cerebrales primarios se originan en el cerebro y los metastásicos aparecen cuando las células cancerosas de otra parte del cuerpo se diseminan al cerebro. Por esta razón, los tumores cerebrales metastásicos son casi siempre malignos, mientras que los tumores primarios pueden ser benignos o malignos.

Se desconoce la causa de los tumores cerebrales primarios; los factores ambientales y genéticos podrían ser la causa de algunos. La exposición previa a la radiación terapéutica durante la infancia parece ser un agente causante en algunos pacientes. Los síntomas de un tumor cerebral incluyen dolor de cabeza, náuseas, vómitos, convulsiones, cambios en la conducta, pérdida de la memoria y problemas de la vista o el oído.

#### <span id="page-13-0"></span>*1.1.1. Metástasis*

Las metástasis cerebrales son los tumores intracraneales más frecuentes. Se producen por diseminación hematógena y su localización habitual es el parénquima cerebral. En más del 90% de los casos el agente causante de la muerte en pacientes con cáncer es la metástasis, que causa el crecimiento del tumor maligno. La propagación de la metástasis es el resultado de las colonias de las células cancerosas que se desprenden del tumor primario y viajan por el torrente sanguíneo o los vasos linfáticos a sitios distantes dentro del cuerpo del paciente. En general, las metástasis de tumores sólidos se desarrollan en el cerebro, los pulmones, ganglios linfáticos, huesos y el hígado, aunque la probabilidad de un determinado sitio de metástasis puede depender en gran medida del tipo de malignidad primaria. La mayoría de las metástasis cerebrales se encuentran dentro de los pacientes que sufren de cáncer de pulmón, mama, melanoma, riñón o colon. La noción de la diseminación metastásica significa, que para la mayoría de los pacientes de cáncer con éxito, el cuidado de su tumor primario es sólo una etapa temprana de su proceso de tratamiento general (Ambrosini, 2009).

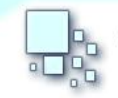

#### <span id="page-14-0"></span>**1.2. Imágenes digitales**

Una imagen digital es una representación bidimensional de una imagen utilizando bits, en la que se ha descompuesto la imagen real y se almacena la información cromática de dichos puntos. Pueden ser representadas como matrices bidimensionales. Sus valores dependen de los píxeles de la imagen y los posibles valores que pueden tomar. Cuantos más puntos se utilicen para descomponer la imagen física, más fiel podrá ser luego la reconstrucción.

Dentro del conjunto de las imágenes digitales se encuentra un grupo enfocado específicamente en el diagnóstico de enfermedades. Estas se obtienen como resultado de la aplicación de pruebas médicas a los pacientes como son los rayos X, la Tomografía Axial Computarizada (TAC) y la Resonancia Magnética (RM).

En el caso de las imágenes médicas, se exige un alto nivel de resolución, para permitir a los especialistas dar un diagnóstico más preciso. Entre los formatos de imágenes médicas, enfocadas en la representación de partes del organismo para realizar diagnósticos, se encuentran las imágenes DICOM (*Digital Imaging and Comunications in Medicine)*. Estas se obtienen como resultados de exámenes médicos como el caso de la RM y se caracterizan por tener una gran resolución debido a que necesitan representar más información (Oleg, 2009).

#### <span id="page-14-1"></span>**1.2.1. Resonancia magnética**

En términos médicos la RM es utilizada para producir imágenes de alta calidad del interior del cuerpo humano. Las imágenes de RM están basadas en la densidad de protones. Estos varían de acuerdo con el tejido examinado reflejando sus propiedades físicas y bioquímicas. Los diferentes tejidos son caracterizados y discriminados de acuerdo a las propiedades de sus componentes como son el agua, el hierro, la grasa, la sangre y sus productos de degradación (Kaus, 1999).

La calidad de procesamiento de imágenes está limitada por la calidad de la técnica de imagen subyacente. Por lo tanto, es importante conocer y comprender las características y limitaciones de la RM. La proporción señal-ruido (SNR por sus siglas en inglés) aumenta de forma proporcional al tamaño del píxel o vóxel y a la raíz cuadrada del tiempo de la generación de la imagen (Kaus, 1999). Es determinado en gran medida por la fuerza del campo magnético externo. El ruido puede ser modelado como aditivo o ruido blanco *Rayleigh* distribuido (Kaus, 1999).

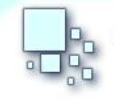

Las medidas de calidad principales en la RM son de alto contraste de tejidos, la resolución y la SNR. Estas son las funciones de numerosos parámetros intrínsecos y por lo tanto sujetos a complejas optimizaciones. Los parámetros intrínsecos más importantes, que se miden en el transcurso de la exploración de RM, son el tiempo de relajación *spin-lattice* (T1), el tiempo de relajación *spin-spin* (T2), y la densidad de protones (PD), de las que dependen las diferentes características del tejido (Kaus, 1999).

La aparición de tejido tumoral puede mejorarse mediante la aplicación de agentes que actúan sobre el contraste. Estos medicamentos contienen gadolinio, un ion de metal paramagnético que acorta la señal T1 en las regiones de ruptura de la barrera sanguíneo-cerebral. El grado de mejora está relacionado con el nivel de interrupción de la barrera sanguíneo-cerebral y la transportación en el cuerpo del agente utilizado. De esta manera, es mejorada la calidad de la imagen en las patologías cerebrales y facilita un posterior procesamiento de la imagen obtenida. (Kaus, 1999)

#### <span id="page-15-0"></span>**1.3. Imágenes DICOM**

DICOM *(Digital Imaging and Comunications in Medicine*) es un estándar propuesto y controlado por la *National Electrical Manufacturers Association* (NEMA) (DICOM, 2012). Está conformado por 18 documentos que definen el correcto funcionamiento y la interconexión de sistemas destinados a la creación, almacenamiento, visualización, envío, recuperación, consulta, procesamiento e impresión de imágenes médicas. El propósito principal del estándar es garantizar la igualdad de condiciones desde el momento de la adquisición de un estudio imagenológico hasta el momento de ser desplegado en pantalla o impreso en papel radiográfico. Se debe resaltar la importancia que tienen las intensidades de grises, puesto que estas deben ser las mismas sin importar el medio de visualización de la imagen. Deben permitir que cualquier especialista observe lo mismo en cualquier tipo de dispositivo de diagnóstico.

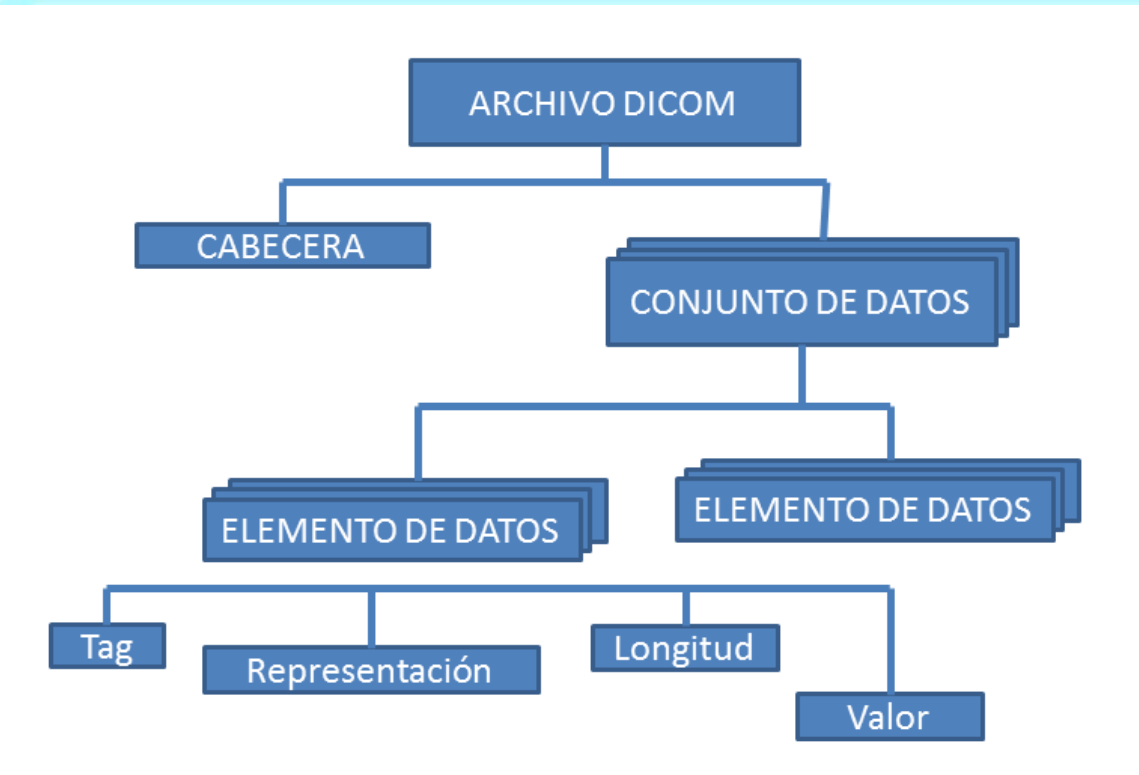

Figura 1: Estructura de un archivo DICOM

<span id="page-16-1"></span>Como se muestra en la Figura 1, DICOM usa su propio lenguaje, basado en datos reales. Se interpreta el mundo real como todos los datos físicos o descriptivos. Estos pueden ser: el nombre del paciente, el tipo de estudio, el dispositivo médico, los parámetros de la adquisición, la imagen digital y otros parámetros que son utilizados por DICOM. Basándose en estos criterios se clasifica el contenido de la información por grupos que facilita el manejo de los datos dentro del archivo (Oleg, 2009).

#### <span id="page-16-0"></span>*1.3.1. Ficheros DICOM*

Los ficheros DICOM corresponden a la parte 10 del estándar DICOM. Por lo general un archivo DICOM es reconocible por su extensión \*.dcm, pero no es una exigencia del estándar. La forma de diferenciarlo es por medio de la cabecera que consta de 128 bytes de archivos de preámbulo y 4 bytes de prefijo "DICM". El preámbulo puede estar en blanco o contener información sobre la aplicación principal con la que debe ser ejecutado. Por otra parte, el cuerpo del archivo se forma por una secuencia de conjuntos de datos que representan objetos del mundo real y que a su vez están constituidos por elementos de datos (Figura 1). Estos últimos son valores codificados de los atributos

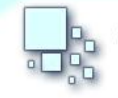

del objeto, identificados y clasificados por un TAG o etiqueta. Cada etiqueta es un identificador único para cada elemento de dato compuesto de dos partes. DICOM utiliza una notación de 4 bytes para definir una etiqueta: (ej. GGGG, EEEE). El primer valor hexadecimal de 2 bytes es el número de grupo y el segundo es el número del elemento. Existe una gran variedad de elementos de datos y no siempre se definen en su totalidad dentro de un archivo. Asimismo, pueden existir elementos de datos que no aporten información relevante para ciertas necesidades. Por esto es importante saber que como mínimo el archivo debe contener los elementos de datos mencionados en la Tabla 1.

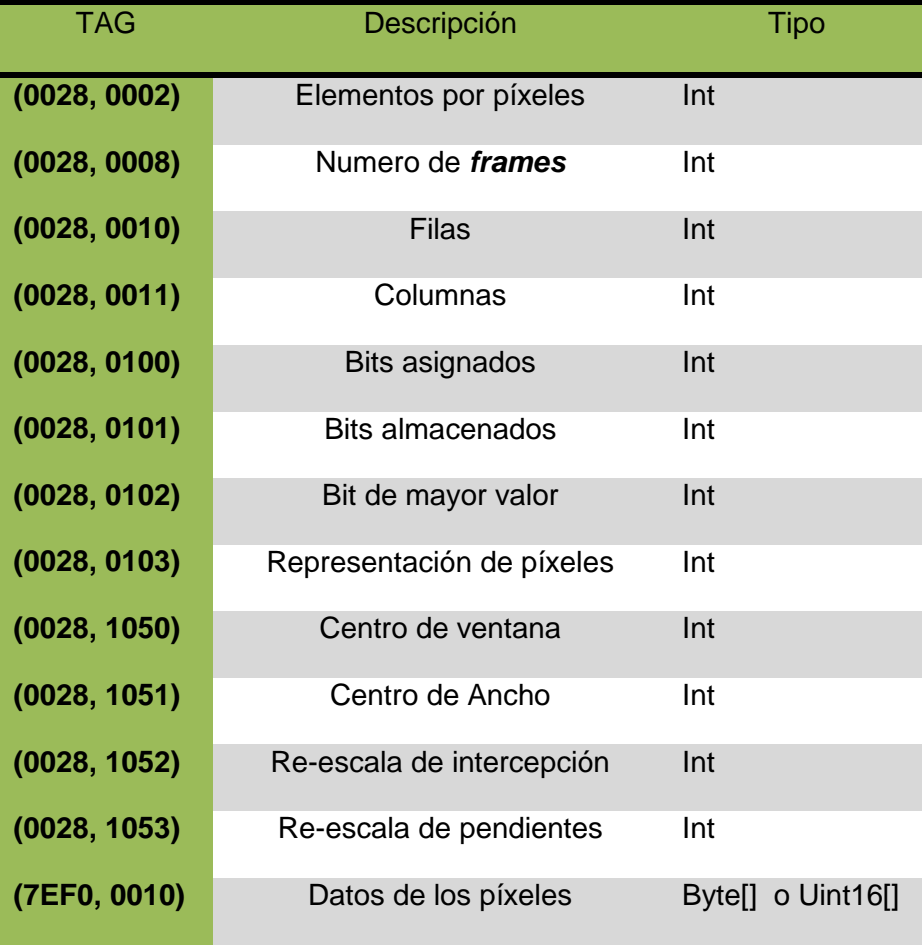

Tabla 1: Elementos de datos necesarios para la lectura adecuada de la imagen.

La manera como están escritos los elementos de datos se denominan sintaxis de transferencia, que generalmente es igual para todos los elementos de un archivo. La sintaxis de transferencia determina si el elemento de dato está escrito en un ordenamiento *Big o Little Endian*. Si el valor de

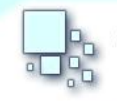

representación está o no incluido en el elemento y el tipo de compresión de la imagen (Mapa de Bits, JPEG o diferentes tipos de compresión).

### <span id="page-18-0"></span>**1.4. Procesamiento digital de imágenes**

Las etapas básicas del procesamiento digital de imágenes son: adquisición de la imagen, preprocesado, segmentación, etiquetado y reconocimiento de patrones (ver Figura 1) (Woods, 2003).

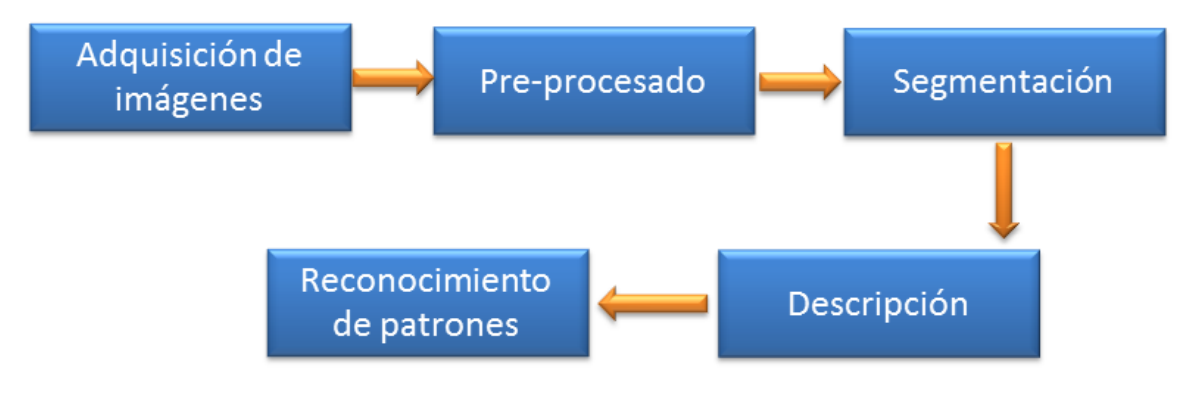

Figura 2: Etapas del procesamiento digital de imágenes.

<span id="page-18-1"></span>La adquisición de la imagen es la primera etapa del procesamiento, cuyo objetivo es digitalizar la imagen. Este proceso se realiza con la ayuda de algunos dispositivos, como los tomógrafos (Molina, 1998). Luego de obtener la imagen, sigue la etapa de pre-procesado, cuya función es mejorar la imagen de manera que se incremente la calidad en los siguientes procesos. Generalmente son técnicas para mejorar el contraste, disminuir el ruido y realzar los bordes (Molina, 1998).

La segmentación es una de las tareas más complicadas e importantes del procesamiento digital de imágenes. Como salida en este proceso se tiene los píxeles que constituyen el contorno de una región determinada o de toda la región. En cada caso hay que convertir los datos a una forma adecuada para el proceso automático según el problema que se desee resolver (Woods, 2003; Molina, 1998).

La descripción es un proceso posterior a la segmentación, cuya salida generalmente son datos crudos de píxeles que constituyen el contorno, es decir un conjunto de píxeles que separan una región de la imagen o de otros puntos de la región. Para un adecuado tratamiento informático primeramente se debe decidir si los datos a representar son del contorno o de la región completa. La descripción también conocida como selección de rasgos, consiste en extraer información cuantitativa de interés, fundamental para diferenciar una clase de objetos de otra (Molina, 1998).

Los esquemas de descripción de contornos deben tener ciertas propiedades (Woods, 2003):

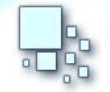

- Unicidad: cada objeto debe tener una única descripción.
- Invariancia frente a transformaciones geométricas: rotación, traslación, escala y cambio de posición en el primer piso.
- Sensibilidad o capacidad para diferenciar objetos casi iguales.
- Abstracción del detalle o capacidad para representar los rasgos característicos básicos de los objetos de manera abstracta.

Reconocimiento de patrones es el proceso mediante el cual se clasifica un objeto determinado. Dependiendo de la aplicación estos objetos pueden ser imágenes, señales, o cualquier tipo de elemento que sea necesario clasificar (Woods, 2003).

#### <span id="page-19-0"></span>**1.5. Segmentación en imágenes médicas**

#### <span id="page-19-1"></span>*1.5.1. Proceso de segmentación*

La segmentación de imágenes se define como la partición de una imagen en regiones constituyentes no solapadas. Estas regiones son homogéneas con respecto a una determinada característica como la intensidad o la textura. Si el dominio de la imagen está dado por  $I$ , entonces el problema de segmentación consiste en determinar el conjunto  $Sk \subset I$  cuya unión es la imagen I completa. Por lo tanto, el conjunto que conforma la segmentación debe satisfacer (Coto, 2003):

$$
I = \bigcup_{k=1}^{K} S_k
$$

donde  $S_k \cap S_j = \emptyset$  para  $k \neq j$ , y cada  $S_k$  está conectado. Idealmente, un método de segmentación obtiene aquellos conjuntos que corresponden a distintas estructuras. Cuando se elimina la restricción de que las regiones estén conectadas, el proceso de determinar los conjuntos  $Sk$  es denominado clasificación de píxeles; y a los conjuntos obtenidos se les llama clases. Clasificar los píxeles es un objetivo deseable en el tratamiento de imágenes médicas (Coto, 2003), particularmente cuando se necesita clasificar regiones desconectadas que pertenecen al mismo tejido. Determinar el número de clases  $K$  en la clasificación de píxeles puede ser un problema complejo. La estrategia más utilizada para mitigar este problema es asumir que se conoce la cantidad de clases, basado en conocimientos previos de la anatomía que se toma en consideración.

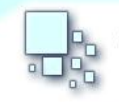

#### <span id="page-20-0"></span>*1.5.2. Dimensionalidad*

La dimensionalidad se refiere a si el método de segmentación opera en un dominio de imagen 2D o 3D. Los métodos que solamente se apoyan en las intensidades de la imagen son independientes del dominio de la imagen (Coto, 2003). Ciertos métodos como los modelos deformables, los campos aleatorios de Markov (Markov Random Fields) y región creciente (*region growing*) pueden operar de forma diferente en dependencia de la dimensionalidad de la imagen. Generalmente, los métodos 2D se aplican a imágenes 2D y los métodos 3D se aplican a imágenes 3D. En algunos casos los métodos 2D se aplican secuencialmente a los cortes de una imagen 3D (Cohen, 1991). Esto puede surgir debido a razones prácticas como la facilidad de implementación, menor complejidad computacional y reducción de requerimientos de memoria. Ciertas estructuras son más sencillas de definir a lo largo de cortes 2D (Coto, 2003).

El software de visualización médica VisMedic está orientado al manejo de imágenes 2D. Por eso, en este trabajo, se decide hacer énfasis en los métodos de segmentación 2D. Aunque también se describen algunos modelos para la segmentación de imágenes 3D que pueden ser utilizados en imágenes 2D.

#### <span id="page-20-1"></span>*1.5.3. Segmentación suave y efectos de volumen parcial*

Las segmentaciones que permiten que las regiones o clases se superpongan son llamadas segmentaciones suaves. Las segmentaciones suaves son importantes en el tratamiento de imágenes médicas debido a los efectos de volumen parcial, donde múltiples tejidos contribuyen a un solo píxel o vóxel; resultando en una mezcla de intensidades en las fronteras (Coto, 2003). La Figura 3 muestra como el proceso de muestreo puede resultar en efectos de volumen parcial, creando ambigüedades en la definición de la estructura. En la Figura 3b, es difícil determinar de manera precisa la frontera entre los dos objetos.

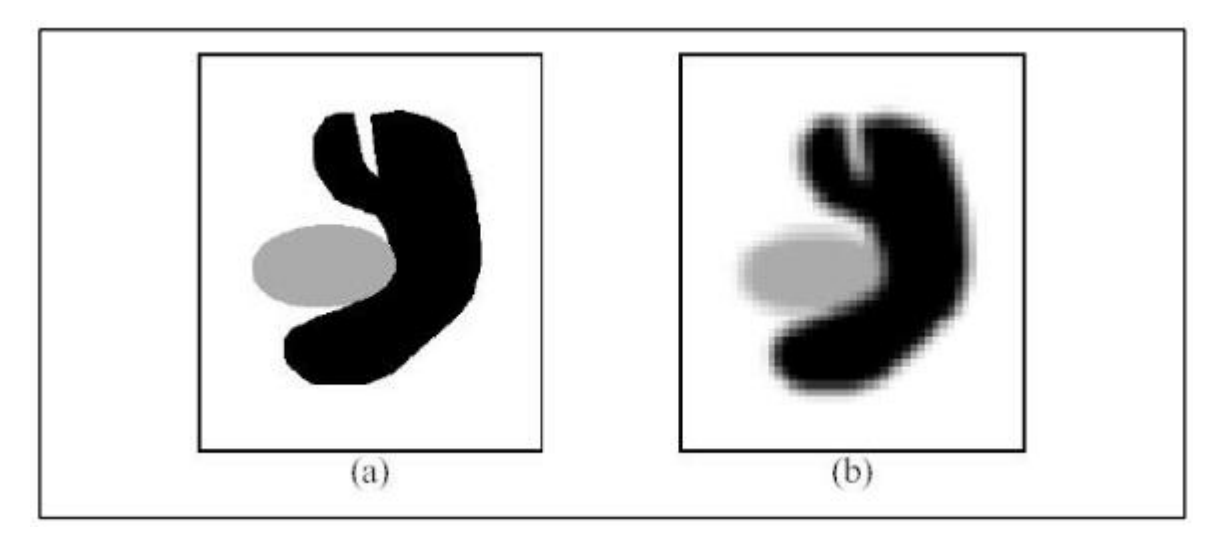

Figura 3: Ejemplo del efecto de volumen parcial. (a) imagen ideal (b) imagen adquirida.

<span id="page-21-1"></span>Una *segmentación dura* obliga a tomar un decisión en cuanto a si el píxel está dentro o fuera del objeto. Las segmentaciones suaves, por otro lado, retienen mayor información de la imagen original permitiendo ambigüedad en la localización de las fronteras de los objetos.

#### <span id="page-21-0"></span>*1.5.4. Segmentación discreta o continua*

Casi todas las imágenes médicas usadas para la segmentación de imágenes son representadas como muestras discretas en una malla uniforme. Los métodos de segmentación operan típicamente en la misma malla discreta que la imagen. De cualquier forma, ciertos métodos como los modelos deformables son capaces de operar en el dominio espacial continuo, proveyendo precisión subpíxel en la delineación de las estructuras. La precisión subpíxel es deseable cuando la resolución de una imagen es del mismo orden de magnitud que la estructura de interés (Coto, 2003).

La segmentación en el dominio continuo no es equivalente a la estimación parcial de volumen u otros métodos de segmentación. La estimación parcial de volumen apenas provee una fracción de la estructura que está presente en un vóxel. Esto puede ser suficiente para propósitos de cuantificación pero no en situaciones donde se requiere una localización precisa, como la de ubicar tumores para el planeamiento de cirugías o radioterapias. Los métodos de segmentación continua realmente reconstruyen como la estructura pasa a través del vóxel. Aunque estos métodos tienen precisión subpíxel o subvóxel, su exactitud y precisión aún son dependientes de la resolución de la imagen original. Más aún, el nivel de precisión puede ser muy difícil de validar en datos reales.

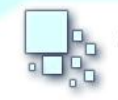

#### <span id="page-22-0"></span>*1.5.5. Interacción*

La relación entre la interacción manual y el rendimiento es una consideración importante en cualquier aplicación de segmentación. La interacción manual puede proveer precisión incorporando el conocimiento a priori de un usuario. De cualquier forma, para estudios en grandes poblaciones, esto puede ser muy laborioso y un gran consumo de tiempo (Coto, 2003).

El tipo de interacción requerido por los métodos de segmentación puede ir desde la delineación manual completa de una estructura anatómica, hasta la selección de uno o más puntos iniciales para un algoritmo, como en el trabajo de Neuenschwander et. al. (Neuenschwander , y otros, 1997). La diferencia entre estos tipos de interacción es la cantidad de tiempo y esfuerzo requerido, así como la cantidad de entrenamiento requerido por el usuario. De cualquier forma, inclusive los métodos de segmentación automatizada generalmente requieren alguna interacción para especificar parámetros iniciales que pueden afectar el rendimiento significativamente.

#### <span id="page-22-1"></span>*1.5.6. Validación*

Para cuantificar el rendimiento de un método de segmentación, es necesario llevar a cabo experimentos de validación, lo cual generalmente consiste en comparar el resultado obtenido contra algún modelo real (Coto, 2003). El método más directo para validar es comparar la segmentación automática con una segmentación obtenida manualmente, pero este método no garantiza a un modelo real perfecto debido a que el rendimiento de un usuario también puede ser deficiente. En Zhang (Zhang, 1996), se presentan otros métodos más precisos para evaluar los métodos de segmentación.

De cualquier forma, una vez que el modelo real esté disponible, se debe establecer alguna medida de mérito para cuantificar la precisión y exactitud. La selección de dicha medida de mérito es dependiente de la aplicación y puede basarse en información de la región como el número de píxeles que no se clasificaron o la información de los bordes como la distancia al borde real.

En este trabajo se comparan los resultados del método de segmentación propuesto con algunos métodos que fueron descritos en el epígrafe 1.9.

### <span id="page-22-2"></span>**1.6. Reducción de ruidos en imágenes**

#### <span id="page-22-3"></span>*1.6.1. Filtro bilateral anisotrópico*

Es un filtro utilizado comúnmente en imágenes de TC. Tras la adquisición de las imágenes, la información de las proyecciones de rayos X requiere de un proceso inverso de reconstrucción para

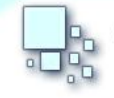

obtener imágenes de TC (Perona, y otros, 1990). En 1995, Tomasi y Manduchi propusieron un método llamado el filtro bilateral, capaz de preservar los bordes de la imagen y disminuir el ruido en regiones uniformes. Una de las ventajas de este filtro es su naturaleza no iterativa, en comparación con filtros predecesores como la difusión anisotrópica; que facilita una eficiente implementación computacional. El filtro bilateral es un filtro adaptativo no lineal que tiene como característica principal que cada píxel (o vóxel) se procesa teniendo en cuenta un criterio de distancia espacial así como una medida de la diferencia en intensidades de gris. Por ejemplo, dos píxeles contiguos tenderán a promediarse si se utiliza sólo un criterio de distancia espacial, similar a como lo hace un filtro Gaussiano; sin embargo, cuando se usa el filtro bilateral también se tiene en cuenta la diferencia en intensidades de gris. Si la intensidad es parecida, de acuerdo con un parámetro predefinido, los píxeles efectivamente tratarán de igualar sus intensidades. Si las intensidades son muy distintas (por ejemplo en los bordes de una imagen), dicha diferencia se aplica en el cómputo y ambos píxeles preservarían sus intensidades originales.

#### <span id="page-23-0"></span>*1.6.2. Filtro de la mediana*

Dada una imagen  $f(i, j)$ , el procedimiento consiste en generar una nueva imagen  $g(i, j)$  cuya intensidad para cada píxel se obtiene promediando los valores de intensidad de los píxeles  $f(i, j)$  incluidos en un entorno de vecindad predefinido. Cuanto mayor sea el tamaño de la máscara mayor será la reducción del ruido, pero a cambio se producirá una mayor difuminación de los bordes.

#### **Ventajas**

- Atenúa el ruido impulsional (Sal y pimienta)
- Elimina efectos engañosos.
- Preserva bordes de la imagen.

#### **Desventajas:**

- Pierde detalles (Puntos, líneas finas).
- Redondea las esquinas de los objetos.
- Desplazamiento de los bordes.

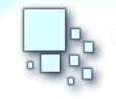

La ventaja que tiene este filtro de preservar los bordes de los objetos en una imagen es factible para la segmentación de estructuras en imágenes digitales. Es utilizado por el método de segmentación de tumores propuesto en este trabajo debido a su flexibilidad de cambiar el tamaño de su ventana; lo que posibilita una mejor definición de los bordes del tumor. Además reduce el ruido en las imágenes sin modificar considerablemente sus intensidades.

### <span id="page-24-0"></span>**1.7. Métodos de segmentación**

### <span id="page-24-1"></span>*1.7.1. Agrupamiento*

Los algoritmos de agrupamiento (En inglés, *clustering*) llevan a cabo esencialmente la misma función que los métodos clasificadores, pero sin utilizar datos de entrenamiento. Por lo tanto, son métodos no supervisados. Para compensar la falta de los datos de entrenamiento, los métodos de agrupamiento iteran entre segmentar la imagen y caracterizar las propiedades de cada clase. En este sentido, los métodos de agrupamiento se entrenan a sí mismos usando los datos disponibles. Los métodos de agrupamiento se encargan de agrupar un conjunto de píxeles en clases de objetos similares. Los elementos pertenecientes a estos grupos cumplen con la premisa fundamental de que son similares entre ellos mismos y diferentes de los elementos pertenecientes a otro. Un algoritmo de agrupamiento común es el algoritmo de las K-means o algoritmo ISODATA (Gonzalez, y otros, 1987).

<span id="page-24-2"></span>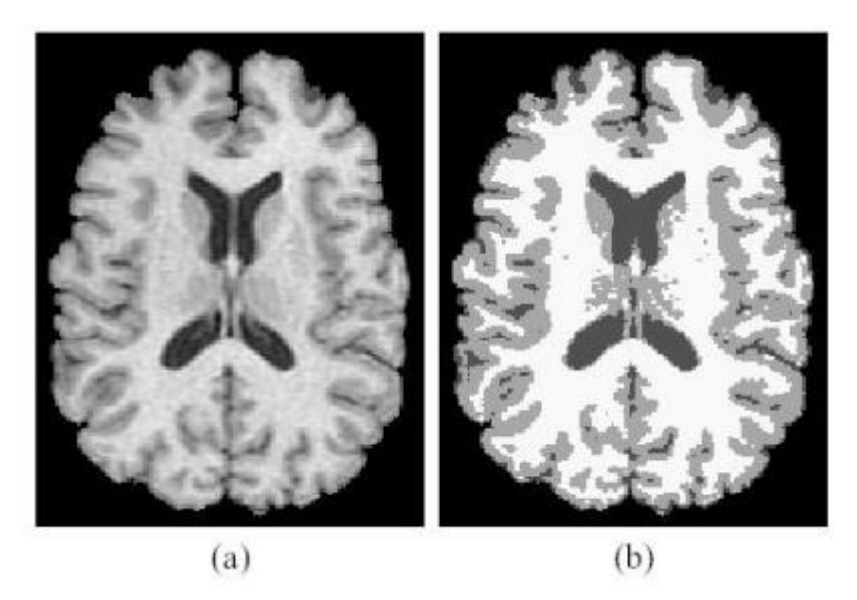

Figura 4: (a) imagen original (b) segmentación utilizando el algoritmo *K-means.*

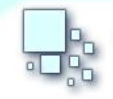

En la Figura 4b se muestra el resultado de aplicar el algoritmo K-means a una imagen de RM del cerebro (Figura 4a). Se asume que el número de clases es tres, las que representan el fluido cerebroespinal, materia gris y materia blanca.

El método de segmentación K-means ha sido considerado el estándar dentro de los métodos de segmentación y permanece su gran aceptación en este campo (Vester, 2005). Lo primero que necesita es que sea especificado con anticipación el número de clúster deseado. Este se define como el parámetro  $k$ . Luego se generan de forma aleatoria  $k$  valores numéricos y son asignados como centros de clúster. Seguidamente todos los valores a segmentar son asignados al centro de clúster más cercano de acuerdo a una medida de distancia. Después los centroides o medios de los centro de clústeres son calculados.

Se realizan varias iteraciones hasta que los centros se estabilicen o estos tiendan a no cambiar considerablemente. El método es simple, efectivo y fácil de probar; busca en su funcionamiento minimizar una función objetivo dada por la sumatoria de las distancias al cuadrado entre los valores de cada clúster y su centro. En el epígrafe 2.2.5 se describe con más detalle el procedimiento de segmentación.

#### <span id="page-25-0"></span>*1.7.2. Segmentación basada en histogramas*

El histograma de una imagen digital con niveles de gris en el rango [0, 255] es una función discreta  $p(rk) = nk/n$ , donde  $rk$  es el k-ésimo nivel de gris,  $nk$  es el número de píxeles de la imagen con ese nivel de gris y  $n$  el número total de píxeles de la imagen ( $k = 0,..., 255$ ). En forma general podemos decir que  $p(rk)$  brinda una idea acerca de la probabilidad de que aparezca el nivel de gris  $rk$ (Ballard, y otros, 1982). La representación gráfica de esta función para todos los valores de  $k$ proporciona una descripción global de la apariencia de la imagen. Aunque el histograma no indica nada específico sobre el contenido de la imagen, su perfil proporciona, sin dudas, información muy útil sobre la posibilidad de mejorar la imagen. Se entiende por mejora destacar características de interés de esta y no en el sentido visual clásico. La segmentación de una imagen consiste en extraer propiedades o características comunes de alguna región de interés (Ballard, y otros, 1982).

#### <span id="page-25-1"></span>*1.7.3. Crecimiento de regiones*

La técnica denominada de crecimiento de regiones o de semilla, en inglés *Seeded Región Growing*, es una versión de la técnica de unión de regiones donde las regiones iniciales de la imagen son cada uno

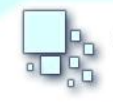

de los píxeles. La segmentación se inicia en un punto concreto de la imagen, marcado por el usuario. A partir de esa semilla se añaden los píxeles vecinos que cumplan un cierto criterio. Esta técnica tiene en cuenta las relaciones que existen entre los objetos de la imagen, intentando crear regiones uniformes agrupando píxeles que satisfacen ciertos criterios de similitud. El resultado depende fuertemente del criterio y de la definición de conectividad empleada. Intenta hacer crecer una región conectada uniformemente, originada en cada semilla (Bow, y otros, 1992).

Un píxel se agrega a la región si:

- No se asignó antes a otra región.
- Es vecino de la región.
- La región creada al agregar el nuevo píxel sigue cumpliendo con el criterio de uniformidad.

Este método tiene como aspecto negativo que los resultados son sensibles a las semillas seleccionadas y dependen del criterio de vecindad utilizado: de cuatro u ocho vecinos.

#### <span id="page-26-0"></span>*1.7.4. Conjunto de nivel*

Los conjuntos de nivel, proponen controlar el movimiento de interfaces o curvas evolutivas para detectar los bordes correspondientes a alguna geometría. En la segmentación de imágenes los conjuntos de nivel son usados para definir objetos de interés. Los conjuntos de nivel actúan como curvas de la imagen, que reparan las regiones donde hubo pérdida de información. Este proceso minimiza la variación de la nueva información generada (Vernon, 1991). Los conjuntos de nivel sirven para particionar el dominio de la imagen en diferentes regiones. Las interfaces que separan dichas regiones representan el conjunto de nivel cero. Estas interfaces son representadas por funciones adecuadas, generalmente por una función *Lipschitz* continua, usualmente la función de distancia con signo, si se trata de curvas bidimensionales como en el caso de las imágenes.

### <span id="page-26-1"></span>*1.7.5. Transformación divisoria (watershed)*

Esta técnica es aplicada originalmente a superficies de nivel (geográficas), en donde las líneas *watershed* son las fronteras entre las cuencas hidrográficas de ríos y lagos. Para aplicar una transformación *watershed* a una imagen digital, médica o de cualquier otro tipo, basta con asignar una *"altura"* a cada píxel para construir una superficie de nivel equivalente, de acuerdo con el nivel de gris. Para un número diferente de dimensiones, no cambia el sentido topológico de la transformación, aunque lógicamente no se pueda visualizar una superficie 4D asociada a una imagen de tres

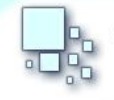

dimensiones. Las líneas *watershed* pretenden separar regiones relativamente homogéneas. Por ello se aplica la transformación *watershed*, no a la imagen original, sino a una imagen de tipo gradiente. Este procedimiento se realiza para que las transiciones entre regiones delimiten las cuencas y éstas coincidan con las regiones de nivel de gris homogéneo (Osher, 2003).

#### <span id="page-27-0"></span>*1.7.6. Valor del umbral*

El proceso de umbralización (en inglés, *thresholding*) es un método que busca segmentar imágenes escalares creando una partición binaria de las intensidades de las imágenes. Esta técnica ignora las relaciones que existen entre los objetos que aparecen en la imagen. Los píxeles se agrupan de acuerdo a algún atributo común como es la intensidad o el color. Una umbralización trata de determinar un valor de intensidad, llamado umbral (en inglés, *threshold*), que separa las clases deseadas. Transforma un conjunto de valores, variando en un rango determinado, en otro conjunto de valores que contienen sólo los valores deseados (Osher, y otros, 2003). La segmentación se logra agrupando todos los píxeles con mayor intensidad al umbral en una clase, y todos los otros píxeles en otra clase. Existen dos clasificaciones posibles para cada píxel: si el píxel está por debajo del nivel del umbral recibirá un valor y si está por encima de este obtendrá otro valor. La umbralización es una técnica efectiva para obtener la segmentación de imágenes donde estructuras diferentes tienen intensidades contrastantes u otras características diferenciables. Como existen sólo dos posibles clasificaciones, el resultado será una imagen binaria y la medida del umbral marca el nivel de gris. Su principal limitación es que en su forma más simple solo se generan dos clases y por lo tanto no se puede aplicar a imágenes multicanal.

#### <span id="page-27-1"></span>*1.7.7. Segmentación basada en modelos*

Este enfoque parte de la hipótesis que los elementos de interés tienen forma similar, hipótesis cumplida por los órganos y estructuras formadas en el organismo. Partiendo de este planteamiento se busca un modelo probabilístico que sea capaz de describir el objeto de interés y sus variaciones. Si se busca un objeto con una forma fija en la imagen, lo más fácil será definir un patrón (una imagen que contiene el objeto) y buscar elementos similares por toda la imagen. Los objetos no son totalmente iguales en todos los pacientes, incluso pueden cambiar un poco de un paciente a otro. Por eso no se busca un patrón fijo, sino que se crea un patrón estadístico o forma media a partir de muchas imágenes (Sethian, 1996). Estas imágenes de partida se conocen como conjunto de entrenamiento, y el nivel de variedad que posea es lo que determinara la calidad de la segmentación.

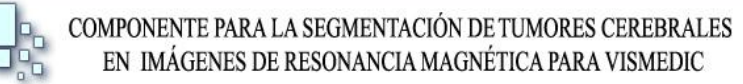

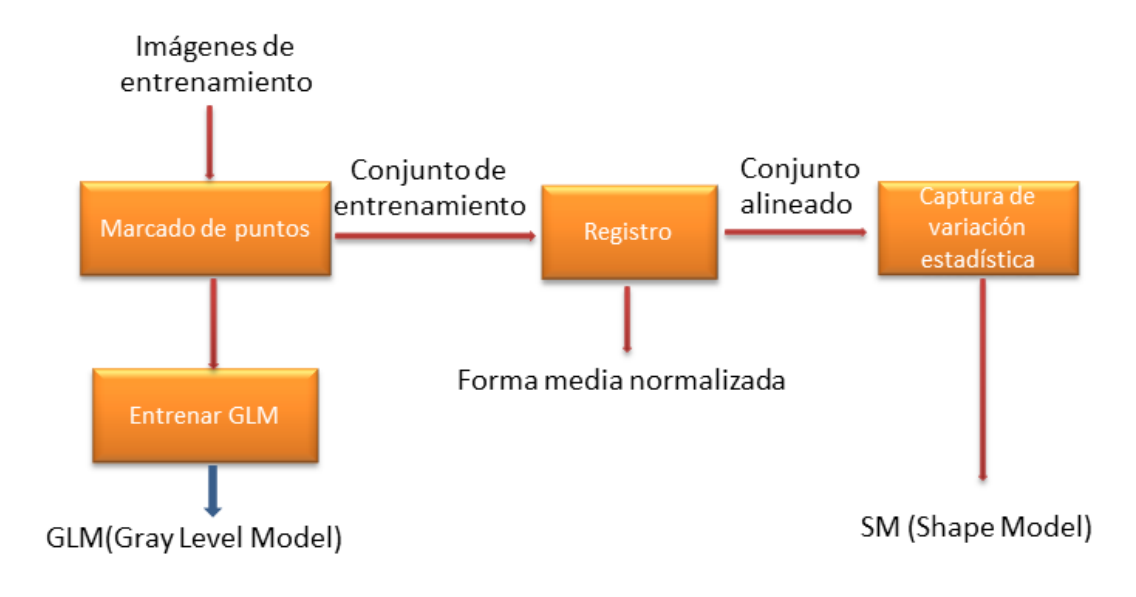

### Patrones deformables

Figura 5: Algoritmo de patrones deformables

<span id="page-28-1"></span>En la Figura 4 se muestra el método general seguido por el algoritmo. Manualmente el usuario debe marcar una serie de puntos iguales en las imágenes de entrenamiento. Luego se alinean las imágenes para obtener un modelo del objeto y sus variaciones estadísticas. Finalmente se obtiene la información acerca de cómo será representado el tumor en una imagen digital. Este método tiene como inconveniente que si el conjunto de entrenamiento es pobre, el algoritmo es incapaz de reconocer cierto número de patrones (Sethian, 1996).

### <span id="page-28-0"></span>*1.7.8. Agrupamiento jerárquico*

Los métodos jerárquicos tienen como objetivo agrupar clústeres para formar un clúster nuevo o separar alguno ya existente para dar origen a otros dos. Sucesivamente se va efectuando este proceso de aglomeración o división hasta que se minimice alguna distancia o se maximice alguna medida de similitud.

Los métodos jerárquicos se subdividen en aglomerativos y disociativos. Cada una de estas categorías presenta variados métodos.

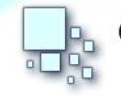

- Los métodos aglomerativos, también conocidos como ascendentes, comienzan el análisis con tantos grupos como elementos existan. A partir de estas unidades iniciales se van formando grupos, de forma ascendente, hasta que al final del proceso todos los casos tratados están englobados en un mismo conglomerado.
- Los métodos disociativos, también llamados descendentes, constituyen el proceso inverso de los métodos aglomerativos. Comienzan con un conglomerado que engloba a todos los casos tratados y a partir de este grupo inicial, a través de sucesivas divisiones, se van formando grupos cada vez más pequeños. Al final del proceso se tienen tantas agrupaciones como casos han sido tratados.

A continuación se describe un ejemplo de un método aglomerativo:

Sea n el conjunto de individuos de la muestra, de donde resulta el nivel  $K = 0$ , con  $n$  grupos. En el siguiente nivel se agrupan aquellos dos individuos que tengan la mayor similitud (o menor distancia), resultando así  $n-1$  grupos. Siguiendo el mismo método, se agrupan en el nivel posterior aquellos dos individuos (o clústeres ya formados) con menor distancia o mayor similitud. De esta forma, en el nivel L se forman  $n - L$  grupos. Si se continúa agrupando de esta forma, se llega al nivel  $L =$ 

 $n-1$  en el que sólo hay un grupo, formado por todos los individuos de la muestra.

Esta manera de formar nuevos grupos tiene la particularidad de que si en un determinado nivel se agrupan dos clústeres, éstos ya quedan jerárquicamente agrupados para el resto de los niveles.

En resumen, la forma general de operar de estos métodos es bastante simple. En los métodos aglomerativos se parte de tantos grupos como individuos existan. A continuación se selecciona una medida de similitud, agrupándose los dos grupos o clústeres con mayor similitud. Así se continúa hasta que:

- Se forma un solo grupo.
- Se alcanza el número de grupos prefijado.
- Se detecta, a través de un criterio de significación, que hay razones estadísticas para no continuar agrupando clústeres, ya que los más similares no son lo suficientemente homogéneos como para determinar una misma agrupación.

Aunque existen varias estrategias empleadas para unir los clústeres en las diversas etapas o niveles de un procedimiento jerárquico en este trabajo se hace énfasis en la estrategia de amalgamiento simple. Dicha estrategia recibe en la literatura anglosajona el nombre de amalgamamiento simple (*single linkage*) y es utilizada en una de las fases de segmentación propuesta en este trabajo. Para

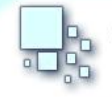

esta estrategia se considera que la distancia o similitud entre dos clústeres viene dada, respectivamente, por la mínima distancia (o máxima similitud) entre sus componentes.

Así, si tras efectuar la etapa  $K - 6sim$ , se forman  $n - K$  clústeres. La distancia entre los clústeres  $C_i$  (con  $n_i$  elementos) y  $C_i$  (con  $n_i$  elementos) sería:

$$
d(C_i, C_j) = \min_{\substack{X_l \in C_i \\ x_m \in C_j}} \{d(x_l, x_m)\} \ l = 1, \dots, n_i; m = 1, \dots, n_j
$$

sí se empleara una medida de similitud sería de la forma siguiente:

$$
s(C_i, C_j) = \max_{\substack{X_l \in C_i \\ x_m \in C_j}} \{s(x_l, x_m)\} \ l = 1, \dots, n_i; m = 1, \dots, n_j
$$

Con ello la estrategia seguida en el nivel  $K + 1$  será:

1. En el caso de emplear distancias, se unirán los clústeres  $C_i$  y  $C_i$  si

$$
d(C_i, C_j) = \min_{\substack{i_1, j_1 = 1, \dots, n-K \\ i_1 \neq j_1}} \{d(C_{i_1}, C_{j_1})\} =
$$
  
= 
$$
\min_{\substack{i_1, j_1 = 1, \dots, n-K \\ i_1 \neq j_1}} \left\{ \min_{\substack{X_l \in C_{i_1} \\ X_m \in C_{j_1}}} \{d(x_l, x_m)\}\right\} l = 1, \dots, n_{i_1}; m = 1, \dots, n_{j_1}
$$

En el caso de emplear similitudes, se unirán los clústeres  $C_i$  y  $C_i$  si

$$
s(C_i, C_j) = \max_{\substack{i_1, j_1 = 1, \dots, n-K \\ i_1 \neq j_1}} \{s(C_{i_1}, C_{j_1})\} =
$$
  
= 
$$
\max_{\substack{i_1, j_1 = 1, \dots, n-K \\ i_1 \neq j_1}} \left\{ \min_{\substack{X_l \in C_{i_1} \\ X_m \in C_{j_1}}} \{s(x_l, x_m)\} \right\} l = 1, \dots, n_{i_1}; m = 1, \dots, n_{j_1}
$$

donde, se ha seguido la norma general de maximizar las similitudes o bien minimizar las distancias.

#### <span id="page-30-0"></span>*1.7.9. Redes neuronales artificiales de segmentación*

Las redes de neuronas artificiales (denominadas habitualmente como RNA o en inglés como: *"ANN"*) son un paradigma de aprendizaje y procesamiento automático inspirado en la forma en que funciona el sistema nervioso de los animales. Se trata de un sistema de interconexión de neuronas en una red que

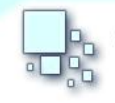

colabora para producir un estímulo de salida. En inteligencia artificial es frecuente referirse a ellas como redes de neuronas o redes neuronales (Begg, 2006)

Una red neuronal se compone de unidades llamadas neuronas. Cada neurona recibe una serie de entradas a través de interconexiones y emite una salida (Van der Smagt, y otros, 1996) Esta salida viene dada por tres funciones ( Rabuñal, 2006):

- 1. Una [función de propagación](http://es.wikipedia.org/w/index.php?title=Funci%C3%B3n_de_propagaci%C3%B3n&action=edit&redlink=1) o [función de excitación,](http://es.wikipedia.org/w/index.php?title=Funci%C3%B3n_de_excitaci%C3%B3n&action=edit&redlink=1) que por lo general consiste en la sumatoria de cada entrada multiplicada por el peso de su interconexión (valor neto). Si el peso es positivo, la conexión se denomina excitatoria; en caso contrario, se denomina inhibitoria (Du, y otros, 2006).
- 2. Una [función de activación,](http://es.wikipedia.org/wiki/Funci%C3%B3n_de_activaci%C3%B3n) que modifica a la anterior. Puede no existir, siendo en este caso la salida la misma función de propagación.
- 3. Una [función de transferencia,](http://es.wikipedia.org/wiki/Funci%C3%B3n_de_transferencia) que se aplica al valor devuelto por la función de activación. Se utiliza para acotar la salida de la neurona y generalmente viene dada por la interpretación que queramos darle a dichas salidas. Algunas de las más utilizadas son la [función sigmoidea](http://es.wikipedia.org/wiki/Funci%C3%B3n_sigmoidea) (para obtener valores en el intervalo [0,1]) y la tangente hiperbólica (para obtener valores en el intervalo [-1,1]) (Freeman, y otros, 1991).

#### <span id="page-31-0"></span>*1.7.10. Mapas de Kohonen*

En este trabajo se decide utilizar mapas auto-organizables (por sus siglas en inglés, SOM) debido a su característica fundamental de entrenar sus datos para un determinado conjunto de información. En el método de segmentación propuesto se utiliza este tipo de red neuronal en conjunto con un método de agrupamiento jerárquico para obtener los centroides necesarios por el algoritmo de segmentación Kmeans.

Las redes SOM son un tipo especial de redes neuronales artificiales de aprendizaje no supervisado que fueron introducidas por Teuvo Kohonen. Pueden ser representadas como un proceso de mapeo no lineal y ordenado de los datos de entrada de alta dimensión hacia los elementos de un arreglo regular de baja dimensión (Logeswari, y otros, 2009). Estas redes están estructuradas por componentes llamados nodos o neuronas a las cuales se les asocia un vector de peso de la misma dimensión que los vectores de entrada de datos y una posición en el espacio del mapa. La disposición usual de nodos se puede representar como una distribución regular con la forma de una malla hexagonal o rectangular.

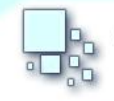

El procedimiento típico de entrenamiento de este tipo de red es colocar un vector desde el espacio de datos en el mapa para encontrar el nodo más cercano al vector de peso tomado desde el espacio vectorial de datos y ajustarlo al mapa de nodos de la red. Se calcula la distancia euclidiana de todos los vectores de pesos (Logeswari, y otros, 2009). La neurona con el vector de peso más similar a la de entrada se denomina la mejor unidad de ajuste (en adelante MUA). Los pesos de la MUA y neuronas cercanas a ella en la red SOM se ajustan en dependencia del vector de entrada. La magnitud del cambio disminuye con el tiempo y la distancia de la neurona de MUA.

Una descripción de una red SOM se presenta a continuación:

#### Variables

- $\cdot$  t representa la iteración en curso.
- $\lambda$  es la cantidad límite de iteraciones.
- $Wv$  es el vector de peso actual.
- $D$  es la entrada objetivo.
- $\Theta(t)$  es una restricción en función de la distancia de la MUA a la neurona  $v$  y en función del tiempo  $t$ . Usualmente es denominada función de vecindad.
- $\alpha(t)$  es el coeficiente de aprendizaje de la red.

#### Algoritmo

- 1. Asignar valores aleatorios a los pesos del mapa de nodos.
- 2. Escoger vector de entrada.
- 3. Recorrer cada nodo del mapa:
	- 1. Utilizar la fórmula de la distancia euclidiana para encontrar la similitud entre el peso del vector de entrada y los pesos de cada nodo del mapa.
	- 2. Seleccionar el nodo que proporciona la menor distancia (este nodo es denominado la mejor unidad de ajuste).
- 4. Actualizar los nodos vecinos al nodo de MUA aproximándolos al vector de entrada.

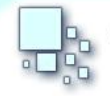

- 1.  $Wv(t + 1) = Wv(t) + \Theta(t)\alpha(t)(D(t) Wv(t)).$
- 5. Incrementar  $\boldsymbol{t}$  v repetir el paso 2 mientras que  $\boldsymbol{t} \, \leq \, \boldsymbol{\lambda}$ .

#### <span id="page-33-0"></span>**1.8. Segmentación de tumores cerebrales**

La intensidad del color es una característica importante para la segmentación de tumores de forma automática (Sánchez, 2011) aunque existen otros tipos de factores debidamente documentados como es el caso de los parámetros basados en fractales (Iftekharuddin, y otros, 2008) y los 2D y 3D wavelets (Jude, y otros, 2009) entre otros (Kaus, 1999).

El proceso de segmentación del tumor se basa generalmente en agrupar clases similares, es decir, basándose en el tipo de características utilizadas (Jude, y otros, 2009). En las imágenes médicas el tumor es agrupado en la mínima cantidad de clases, siendo el caso más favorable aquel en el que se agrupe el tumor en una sola clase. Si no se logra al menos uno de estos procesos el resultado puede ser muy desfavorable. El tipo de clase más utilizado y documentado es la clase basada en la intensidad de color. Esto se debe a que el nivel de intensidad que generalmente presentan los tumores, es considerablemente diferente al resto de las demás intensidades. Sin embargo, se han diseñado e implementado métodos híbridos (Jude, y otros, 2009) que brindan buenos resultados, incluso mejores en diversas condiciones.

Una extensa documentación relacionada con segmentación de tumores cerebrales en imágenes médicas digitales se registra en el campo de la segmentación de tumores cerebrales. Es importante señalar que no existe un método general que pueda segmentar este tipo de lesiones en todos los escenarios. Incluso en escenarios específicos es muy difícil desarrollar un método que segmente efectivamente un tumor en una imagen digital (Kaus, 1999; Jude, y otros, 2009). Las soluciones parciales al problema se basan en utilizar métodos híbridos, empleo de heurísticas y definición de especificaciones para diversos tipos de condiciones e imágenes. En el actual epígrafe se describen alguno de éstos métodos, principalmente los automáticos.

Los factores intrínsecos de las imágenes generadas mediante RM causan errores en la segmentación, porque las características de un tipo de tejido pueden ser representadas de forma incorrecta. Ejemplo de esto son los límites difusos y el cambio de apariencia de los tejidos por su ubicación. Estas características plantean un problema general para cualquier tarea de segmentación. La aplicación de agentes contrastantes en meningiomas de alta intensidad refuerza el resultado obtenido al delimitar adecuadamente los límites definidos. Los gliomas de bajo grado, por el contrario, son bajos en intensidad porque no tienen una significativa mejoría ante la aplicación de agentes contrastantes, y sus

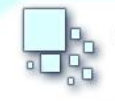

límites en el cerebro son difíciles de detectar. En presencia de un edema y un tumor, por lo general, es difícil de separar el tumor del edema solamente con imágenes T1. Son necesarias otras imágenes en T2 para distinguir entre el edema y el tumor. T1, T2 y los valores de densidad de protones, reportan grandes variaciones en la distribución de los valores de gris en pacientes con el mismo tipo del tumor. Asimismo reportan una superposición considerable en la distribución de los valores de grises, tanto entre los diferentes tipos de tumores como entre el tejido normal.

Un estudio realizado por Kjaer (Kaus, 1999) a 88 pacientes con características diferentes en sus tumores, reportó una discriminación satisfactoria mediante el análisis de valores de medias en la textura. Sin embargo, estos valores medios sobre las regiones que deben ser seleccionadas, como método de discriminación, no son satisfactorios a nivel de vóxel.

#### <span id="page-34-0"></span>**1.9. Trabajos relacionados**

Se han desarrollado variados métodos para la segmentación de lesiones en imágenes médicas DICOM. Se utilizó un método basado en un campo aleatorio de Markov (Wels, y otros, 2008) para la segmentación automática de tumores cerebrales en imágenes médicas 3D. Otra variante utilizada fue el empleo de plantillas 3D (Ambrosini, 2009) para la detección de metástasis cerebral. Este método presenta como principales ventajas que está enfocado directamente a la detección de metástasis analizando su topología y que es computacionalmente de alto rendimiento. No obstante, necesita una base de datos proveniente de pacientes que padezcan la enfermedad.

En el proceso de segmentación de tumores se ha empleado recientemente un algoritmo basado en la precisión espacial de un campo aleatorio, ponderado y oculto de Markov que utiliza una expectativa de maximización. El método es automático y se enfoca principalmente en la segmentación de tumores del tipo glioblastoma-multiforme.

Por otra parte existe un método de segmentación automática que identifica tumores cerebrales a partir de tejidos sanos en imágenes de RM (Fletcher-Heath, y otros, 2012). Como principal ventaja este método permite registrar un seguimiento de la lesión durante toda su etapa de evolución.

Se pueden encontrar métodos que combinan técnicas como la lógica difusa, análisis multiespectral y algoritmos para el procesamiento de imágenes (C. Clark, y otros, 2009). El resultado es un sistema no supervisado capaz de segmentar automáticamente e identificar volúmenes de tumores de tipo gliobastoma-multiforme en imágenes de RM durante el periodo de tiempo en el que el tumor es detectado y diagnosticado. Un método híbrido que combina informaciones espaciales y el método de

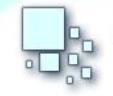

segmentación Fuzzy C-Means (Zulaikha, 2010) es utilizado en escenarios donde la imagen está muy dañada o presenta mucho nivel de ruido.

Para la detección de regiones sospechosas en el cerebro se presenta un novedoso método de segmentación que utiliza un nivel variable y cuantificable (Shanbhag, y otros, 2011). La principal ventaja de este método es que los diferentes cambios cuantitativos definidos como parámetros de entrada pueden determinar diversos tipos de patologías e irregularidades en el cerebro, incluido los tumores.

Otro método reciente para la detección de lesiones cerebrales está basado en el método de segmentación crecimiento de regiones (Mohd, y otros, 2012). Este algoritmo tiene como característica fundamental que calcula el histograma de la imagen para obtener umbrales que le sirven como píxel de origen al método de segmentación propuesto. Similar al anterior existe un algoritmo que en lugar de utilizar el histograma hace uso de una red neuronal artificial para la clasificación de los píxeles de segmentación (Jafari, y otros, 2011).

En el área de las Máquinas de Vectores de Soporte (Por sus siglas en inglés, SVM) (Selvaraj, y otros, 2007 ) se describe un método para la segmentación de áreas en el cerebro, en los que se puede obtener el tumor segmentado. Pero tiene como característica que no está orientado directamente a la segmentación de este tipo de enfermedad. Se han empleado SVM en conjunto con un filtro gaussiano RBF (Radial Basis Function), para extraer las características de las imágenes de RM y segmentar el tumor (Chandra, y otros, 2007).

Un modelo semiautomático con conexión difusa se ha desarrollado recientemente para calcular el volumen de los tumores sin mucho esfuerzo por los especialistas que trabajan en el área de diagnóstico de enfermedades cerebrales (Huo, y otros, 2009). En dicha investigación, se propone un método que combina los resultados de varios métodos de segmentación y los agrupa en un conjunto final.

Un estudio acerca del uso de técnicas de colonias de hormigas utilizadas como meta heurística para la segmentación de tumores (Jaya, y otros, 2011) demuestra la eficiencia del uso de este tipo de técnicas en el área de interés. En este trabajo se realizan ajustes de optimización a la colonia de hormigas para mejorar los resultados. También registran métodos basados en obtener el contorno del área del tumor (Kumar, 2011), basándose en la topología de la lesión y características de las imágenes.

Se han empleado técnicas de transformación divisoria que utilizan en su etapa de procesamiento filtros de reducción de ruidos y detección de bordes para elevar la efectividad del método (Malhotra, 2011). Se ha realizado procedimientos que utilizan tres tipos de agrupaciones según los valores de intensidad de la imagen a procesar (Mayer, y otros, 2009) . En esta investigación se toman en cuenta la materia

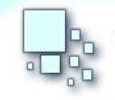

gris, materia blanca y el fluido cerebro-espinal y se aplica un algoritmo de segmentación de corrimiento de media. Aunque este algoritmo no está especializado para la detección de tumores puede ser utilizado para segmentar este tipo de patologías.

El modelo de clasificación bayesiana (Corso, y otros, 2007) se ha utilizado para la segmentación de tumores de tipo gliobastoma-multiforme y edemas. Otro de los algoritmos encontrado basa su teoría en la segmentación difusa a un solo canal de imagen de seronancia magnética.

Un método que utiliza una red SOM, en conjunto con un método de agrupamiento jerárquico con el que se obtiene los valores necesarios para el algoritmo de clusterización Fuzzy C-Means es propuesto por (Ratna, y otros, 2011). Este modelo tiene como principal ventaja que se adapta a las propiedades de la imagen a procesar, lo que lo hace muy efectivo incluso en escenarios en los que no fue principalmente diseñado.

En la práctica los métodos de agrupamientos como el Fuzzy C-Means y el K-means son computacionalmente de bajo rendimiento, pero se han realizado adaptaciones para mejorar la velocidad de estos algoritmos. Por ejemplo (Toranzo, 2010) utiliza técnicas de optimización que aumentan considerablemente el rendimiento de los algoritmos mencionados. Aunque en este trabajo no se hace énfasis en el rendimiento, sino en la eficiencia del modelo de segmentación propuesto.

#### <span id="page-36-0"></span>**1.10. Conclusiones parciales**

A lo largo de este capítulo se analizaron aspectos importantes en el campo de la segmentación de tumores cerebrales. Se analizaron varios métodos y algoritmos para la segmentación en imágenes digitales, eligiéndose al algoritmo K-mean por su efectividad en el área de la clusterización. Entre los métodos de segmentación de tumores cerebrales analizados se decidió elegir el método propuesto por (Ratna, y otros, 2011). La justificación detalla de esta elección se explica en el epígrafe 2.1.

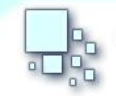

# <span id="page-37-0"></span>**CAPÍTULO 2: SOLUCIÓN PROPUESTA**

En este capítulo se elige y se describe el método de segmentación seleccionado. Se explican las diferentes fases que realiza: Primeramente la fase de adquisición y transformación de datos en la que se obtiene una matriz de píxeles. Seguido se procede a la fase de reducción de ruido donde se eliminan elementos innecesarios. Posteriormente la fase de preparación de datos donde se obtienen los centroides que serán utilizados en la última fase de la segmentación.

Por otra parte se muestran los diagramas de secuencia y de clases de diseño. Además, es explicada la integración del sistema con el software de visualización VisMedic. También se abordan las características fundamentales que deberá presentar el sistema. Se describe el negocio, las reglas que debe cumplir los requerimientos funcionales y no funcionales, los actores del negocio y los diagramas de caso de uso. Se definen las herramientas y tecnologías necesarias para dar solución al problema a resolver.

#### <span id="page-37-1"></span>*2.1. Elección del método de segmentación*

Posterior al análisis realizado de varios métodos se propone el uso del método de segmentación de tumores cerebrales propuesto por (Ratna, y otros, 2011). Este modelo es el elegido por las ventajas que se describen a continuación:

- Las redes SOM son eficaces en imágenes que presentan pérdida de datos.
- El método de segmentación K-Means es uno de los más efectivos y utilizados para la segmentación de regiones de interés en imágenes médicas.
- Es efectivo para el tipo de imágenes manejadas por VisMedic.

#### <span id="page-37-2"></span>**2.2. Modelo de segmentación propuesto**

En este epígrafe se describen cada una de las fases del método de segmentación propuesto. En la primera fase se procede a obtener las matrices de intensidades de los canales de colores (rojo, verde, azul) y realizar una transformación en estas para normalizar sus valores. Luego se procede a la fase de reducción de ruidos donde se mejora la calidad de la imagen y se eliminan píxeles con intensidades muy desfasadas. En la fase siguiente se utiliza una red SOM en conjunto con un método de agrupamiento jerárquico. A través de este se obtienen los centroides para el método de segmentación.

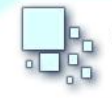

Finalmente se procede a la fase de segmentación con el método K-Means donde se obtiene las regiones de interés o sospechosas relacionas con el tumor.

#### <span id="page-38-0"></span>*2.2.1. Fase de adquisición y transformación de datos*

Las imágenes de entrada al sistema se representan mediante matrices de píxeles de la forma  $R, G, B \in M_{n \times m}(N)$  para cada uno de los tres canales de colores (rojo, verde, azul). Producto a que el rango de los valores que conforman estas matrices son los números naturales comprendidos en el rango de 0 a 255 se reduce la efectividad del procesamiento de los métodos de segmentación convencionales. El principal problema es que la diferencia entre el valor mínimo y el máximo llega a ser muy considerable en varias de las etapas de procesamiento y se obtienen resultados no deseados. Como solución se procede a transformar los valores de las matrices en el rango real de 0 a 1. El procedimiento se describe a continuación:

Sean  $R, G, B \in M_{n \times m}(N)$  matrices de intensidades de los canales de color (rojo, verde, azul) respectivamente. Se aplica la siguiente fórmula:

$$
\forall a_{ij} \in (R, G, B) \text{ hacer } a_{ij} = \frac{a_{ij}}{255}, \ i = 1, 2, ..., n; j = 1, 2, ..., m.
$$

#### <span id="page-38-1"></span>*2.2.2. Fase de reducción de ruido*

En esta fase se utiliza el filtro de la mediana para reducir el ruido de la imagen. El filtro de la mediana es un filtro no lineal de imágenes digitales utilizado para la reducción de ruido. Es muy utilizado en el procesamiento de imágenes digitales porque en diversas ocasiones preserva los bordes al eliminar el ruido.

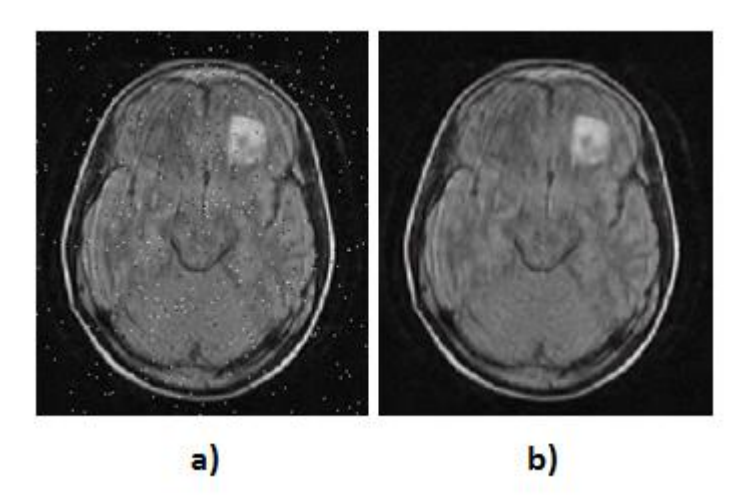

Figura 6: Aplicación del filtro de la mediana en una imágen dañada.

<span id="page-39-1"></span>Es necesario aplicar el filtro de la mediana en la imagen a procesar ya que si existen valores de intensidad muy desfasados se corre el riesgo de que sean clasificados como pertenecientes al tumor. Un ejemplo del uso del filtro de la mediana puede observarse en la Figura 6. Se puede observar que hay pérdida de información en la imagen (Figura 6a). Luego se le aplica el filtro de la mediana para reparar la imagen (Figura 6b) y regular sus intensidades.

### <span id="page-39-0"></span>*2.2.3. Fase de preparación de datos*

Luego de haberse aplicado un filtro para la reducción de ruido a la imagen se procede a calcular el valor promedio o la media de la matriz de la imagen. Este procedimiento se basa en obtener el promedio de los elementos de cada una de las filas, los cuales conforman un vector de elementos al que también se le calcula el promedio. El valor obtenido es utilizado como entrenamiento para una red neuronal SOM.

En el método propuesto se utiliza una adaptación de una red SOM. Este tipo de red tiene como principal característica que se le añade un modelo de procesamiento, el cual es aplicado al conjunto de datos de la red una vez terminada la fase de entrenamiento. Este proceso calcula los valores necesarios para la segmentación del tumor por el método K-means (Ratna, y otros, 2011). A continuación se presenta una descripción de los procesos relacionados con dicha red:

#### **Entrenamiento de la red**

#### **Variables:**

 $W$  matriz de nodos de la red SOM.

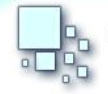

- $Wx$  posición en x de la neurona vencedora.
- $Wy$  posición en y de la neurona vencedora.
- $Wv$  valor de la neurona vencedora.
- $N$  cantidad de filas de  $W$
- $\bullet$  *M* cantidad de columnas de  $W$
- Matriz Media media de la matriz de la imagen

#### **Algoritmo:**

- $\bullet$  Inicializar la matriz  $W$  con valores aleatorios
- Inicializar update  $\theta$  and  $\theta$  = 0.99
- $\bullet$  Inicializar radius\_decay = 0.99
- Para  $t = 1$  hasta 10 000 incrementar t en 1
	- $\circ$  Hacer  $Wv, Wx, Wy = Neuronav$ encedora (*W*, *Matriz\_Media*)
	- $\circ$  Hacer  $X1 = Wx 2$
	- $\circ$  Hacer  $X2 = Wx + 2$
	- $\circ$  Si  $X1 \leq 0$  Hacer  $X1 = 0$
	- $\circ$  Si  $X1 > N$  Hacer  $X1 = N$
	- $\circ$  Hacer  $Y1 = Wv 2$
	- $\circ$  Hacer  $Y2 = Wy + 2$
	- $\circ$  Si  $Y1 \leq 0$  Hacer  $Y1 = 0$
	- $\circ$  Si  $X1 > M$  Hacer  $Y1 = M$
	- o Para  $x = x1$  hasta  $x2$  incrementar x en 1
		- Hacer  $Dx = x Wx$
		- Para  $v = v1$  hasta  $v2$  incrementar v en 1
			- Hacer  $Dy = y Wy$

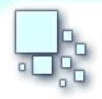

- Dist =  $\sqrt{(Dx Dy)^2}$
- Gain=  $update\_lrate\ \cdot e^{(i)}$
- $W_{x,y} = W_{x,y} + Gain \cdot W_{wx,wy} W_{x,y}$
- $_{\circ}$  Hacer  $update\_lrate = 0.999 \big/ \big($
- $\circ$  Hacer update\_radius = 1.0 + (update\_radius 1.0)

#### **Neurona Vencedora**

#### **Variables:**

- $\bullet$  *W* matriz de nodos de la red SOM.
- $x$  posición en x de la neurona vencedora.
- $\bullet$   $\gamma$  posición en y de la neurona vencedora.
- $N$  cantidad de filas de  $W$
- $M$  cantidad de columnas de  $W$
- Matriz\_Media media de la matriz de la imagen

#### **Algoritmo:**

- $\bullet$  Inicializar la variable suma actual = 0.0
- $\bullet$  Inicializar la variable  $suma\_total = 1000.0$
- Para  $i = 1$  hasta N incrementar i en 1
	- $\circ$  Para  $i = 1$  hasta M incrementar i en 1
		- Hacer suma\_actual =  $\sqrt{(W_{i,j} Matrix\_Media)^2}$
		- Si suma  $actual < suma$  total hacer:
			- $\bullet$  suma\_total = suma\_actual
			- $x = i$

$$
\bullet \quad y = j
$$

Retornar  $W_{x,y}$ ,  $x, y$ 

|  |  |  | $(0.81 \t 0.95 \t 0.42 \t 0.67 \t 0.27 \t 0.43 \t 0.70 \t 0.95)$                                |
|--|--|--|-------------------------------------------------------------------------------------------------|
|  |  |  | $\begin{bmatrix} 0.90 & 0.96 & 0.91 & 0.75 & 0.04 & 0.38 & 0.75 & 0.34 \end{bmatrix}$           |
|  |  |  | $\begin{bmatrix} 0.12 & 0.15 & 0.79 & 0.74 & 0.09 & 0.76 & 0.27 & 0.58 \end{bmatrix}$           |
|  |  |  | $\begin{bmatrix} 0.91 & 0.97 & 0.95 & 0.39 & 0.82 & 0.79 & 0.67 & 0.22 \end{bmatrix}$           |
|  |  |  | $\begin{bmatrix} 0.63 & 0.95 & 0.65 & 0.65 & 0.69 & 0.18 & 0.65 & 0.75 \end{bmatrix}$           |
|  |  |  | $\vert 0.09 \vert 0.48 \vert 0.03 \vert 0.17 \vert 0.31 \vert 0.48 \vert 0.16 \vert 0.25 \vert$ |
|  |  |  | $\begin{bmatrix} 0.27 & 0.80 & 0.84 & 0.70 & 0.95 & 0.44 & 0.11 & 0.50 \end{bmatrix}$           |
|  |  |  | 0.54  0.14  0.93  0.03  0.03  0.64  0.49  0.69/                                                 |
|  |  |  |                                                                                                 |

Figura 7: Mapa de la red SOM con valores aleatorios

<span id="page-42-1"></span>

| $(0.81$ 0.36 0.35 0.35 0.35 0.35 0.35 0.35 )          |  |  |  |  |
|-------------------------------------------------------|--|--|--|--|
| 0.90   0.36   0.35   0.35   0.35   0.35   0.35   0.35 |  |  |  |  |
| 0.12 0.35 0.35 0.35 0.35 0.35 0.35 0.35               |  |  |  |  |
| 0.91 0.97 0.35 0.35 0.35 0.35 0.35 0.35               |  |  |  |  |
| 0.63 0.95 0.50 0.35 0.35 0.35 0.35 0.35               |  |  |  |  |
| 0.09 0.48 0.03 0.35 0.35 0.35 0.35 0.35               |  |  |  |  |
| 0.27 0.80 0.84 0.35 0.35 0.35 0.35 0.35               |  |  |  |  |
| (0.54 0.14 0.93 0.03 0.03 0.35 0.35 0.35/             |  |  |  |  |
|                                                       |  |  |  |  |

Figura 8: Mapa de la red después de la fase de entrenamiento con un valor de 0.35

<span id="page-42-2"></span>Para el entrenamiento de la red SOM se realizan 10 000 iteraciones para especializar la red con el valor de entrenamiento especificado. El objetivo de este procedimiento es obtener un centroide que agrupe las intensidades más similares para obviarlas.

#### <span id="page-42-0"></span>*2.2.4. Fase de cálculo de los centroides*

Una vez entrenada la red SOM se aplica un agrupamiento jerárquico para obtener los centroides necesarios por el algoritmo K-Means. El procedimiento se describe a continuación:

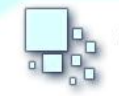

#### **Variables:**

- $Wx$  posición en x de la neurona vencedora
- $\bullet$   $Wy$  posición en y de la neurona vencedora
- $\bullet$  N cantidad de filas de  $W$
- $\bullet$  *M* cantidad de columnas de  $W$
- $D \in M_{n \times m}(\mathbb{R})$
- $C \in M_{1,n \cdot m}(\mathbb{R})$
- $M$ í $n$ i $m$ o valor del menor elemento
- Pos Mínimo posición del menor elemento

#### **Algoritmo:**

- Inicializar  $S = \text{convertir\_matrix\_a\_vector}$  (W)
- Para  $t = 1$  hasta  $100$  incrementar  $t$  en 1
	- $\circ$  Para  $i = 1$  hasta N incrementar i en 1
		- Para  $k=1$  hasta M incrementar  $k$  en 1
			- Hacer  $D_{j,k} = \sqrt{(C_{1,j} C_{1,k})^2}$
			- Si  $D_{i,k} = 0$  hacer  $D_{i,k} = 1$
	- $\circ \forall t_{ij} \in (T)$  hacer  $t_{ij} = 0$
	- $\circ$  Para  $i = 1$  hasta N incrementar i en 1
		- $Minimo, Pos_Minimo = Min\_Column(a(D, j))$
		- Si  $Mínimo > 0.0$  y  $Mínimo < 0.1$  hacer:
			- $D_{Pos\ Mínimo,i}=0$  $\bullet$   $C$  $\overline{(\ }$  $\frac{1}{2}$

- $S_{1,Pos~Minimo}=0$
- o Hacer  $i = 0$
- $\circ$  Para  $i = 1$  hasta N incrementar i en 1
	- Si  $C_{1,i} > 0$  hacer:

$$
\bullet \quad T_{1,i} = C_{1,j}
$$

$$
\bullet \quad i=i+1
$$

- $n =$  Cantidad de filas de  $W$
- $\Omega$   $m =$  Cantidad de columnas de W
- $\circ$  C = convertir matrix a vector (T)
- $\circ \ \ \forall d_{ij} \in (D)$  hacer  $d_{ij} = 0$
- Ordenar de menor a mayor los valores de  $C$
- Retornar  $C$

#### **Min\_Columna**

La función  $Min\_Columna(D, j)$  devuelve el menor valor de la columna j de la matriz D, así como el número de la fila en que se encuentra.

#### **Convertir\_matrix\_a\_vector**

La función *convertir\_matrix\_a\_vector* devuelve todas las columnas de la matriz concatenadas en forma de vector.

A través de este procedimiento se obtiene el conjunto  $C$ . Este conjunto debe ordenarse debido a que el centroide de mayor valor es el que agrupa el área del tumor cerebral (Ratna, y otros, 2011; Logeswari, y otros, 2009).

#### <span id="page-44-0"></span>*2.2.5. Fase de segmentación*

Luego de haberse calculado los centroides en la fase anterior se procede a aplicar el método de Kmeans, donde k representa la cantidad de centroides,  $X = \{x_1, x_2, ..., x_n\}$  es el conjunto de intensidades de la imagen a segmentar y  $C$  conjunto de clústeres. A continuación se describe la función objetivo del algoritmo a minimizar:

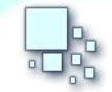

 $J = \sum_{i=1}^{k} \sum_{i=1}^{n} ||X_i^{(j)} - C_i||$ i  $\boldsymbol{k}$  $d_{j=1}^k\sum_{i=1}^n||X_i^{(j)}-C_j^-||^2$  donde  $||X_i^{(j)}-C_j^-||^2$  es la medida o distancia elegida entre un

objeto  $x_i$  y el clúster  $c_i$ . Este es un indicador de la distancia de cada objeto a partir de los respectivos centros.

Luego se realizan los siguientes pasos (Macqueen, 1967):

- $\bullet$  Elegir el número de clústeres,  $k$
- Generar aleatoriamente  $k$  clústeres y determinar el centro de los clústeres, o directamente
- Tomar aleatoriamente  $k$  objetos como los centros del clústeres.
- Asignar cada objeto al centro de clúster más cercano.
- Recalcular los nuevos centros de clústeres.
- Repetir el paso 3 y 4 hasta que el criterio de convergencia sea alcanzado (usualmente cuando las asignaciones no cambien entre una iteración y otra o los centros no cambien mucho)

Finalmente al utilizarse el método de segmentación descrito los valores pertenecientes al  $k$ -ésimo clúster se clasifican como área de interés y representa la zona del tumor (Ratna, y otros, 2011).

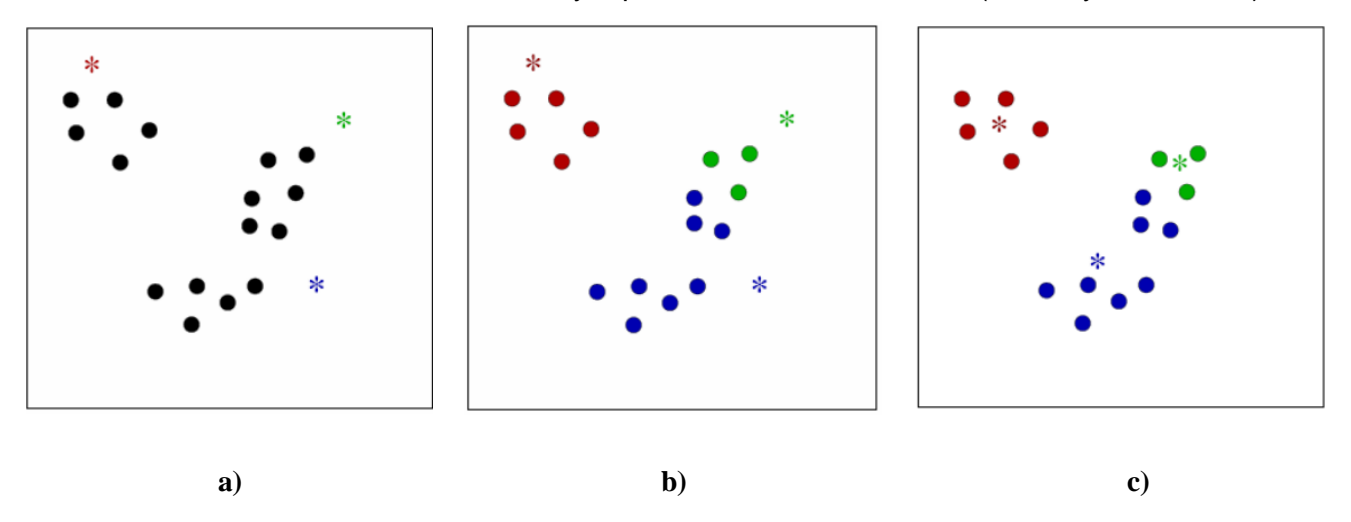

Figura 9: Proceso de clusterización del método K-Means

<span id="page-45-0"></span>En la Figura 6 se muestra un ejemplo de clusterización del método K-means. En la Figura 6a se inicializan los centroides. Luego se asignan los puntos a los centroides más cercanos (Figura 6b). Finalmente se recalculan los valores de los centroides (Figura 6c).

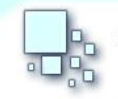

#### <span id="page-46-0"></span>**2.3. Descripción del negocio**

El software de visualización médica VisMedic carece de un componente para la segmentación de tumores cerebrales en imágenes médicas, por lo que se hace necesario el desarrollo de un sistema que le permita al especialista médico la segmentación de la enfermedad de forma automática. Se procede al desarrollo de un componente que pueda ser integrado al software VisMedic pero que también pueda ser utilizada por otras herramientas de visualización.

#### <span id="page-46-1"></span>**2.4. Reglas del negocio**

Para el desarrollo del sistema se establecieron las siguientes reglas del negocio:

- Las imágenes médicas que se van a procesar deben estar en formato \*.dcm o de tipo *raw* debido a que cumplen con la calidad visual requerida y la información suficiente necesaria para el procedimiento de segmentación requerido.
- Las imágenes médicas deben ser del tipo RM.
- Las imágenes deben ser de cerebro.
- No se le debe aplicar modificaciones de intensidad a la imagen.

#### <span id="page-46-2"></span>**2.5. Solución propuesta**

Se propone un componente que permita al sistema de visualización de VisMedic, a partir de una imagen médica en formato DICOM, segmentar las áreas que constituyen tumores cerebrales. El componente tendrá como entrada una imagen de un corte X cerebral en un tamaño de dimensión 256 x 256, de la cual extraerá los valores de intensidad. Estos valores son necesarios para realizar el proceso de segmentación, que incluye procedimientos de preparación y limpieza de los datos, cuya salida es una nueva imagen con las áreas candidatas segmentadas a ser tumores. Esto brindará a los especialistas que trabajan con el sistema de visualización médica de VisMedic, un mecanismo para el reconocimiento de tumores celebrares, basado en métodos científicos. Dicho mecanismo permite realizar de forma más rápida, segura y eficaz, los procesos de diagnóstico de padecimientos cerebrales, además de extender las funcionalidades de VisMedic. A continuación se describen las tecnologías, herramientas y metodología utilizadas para el desarrollo del componente.

**Interfaz de usuario**

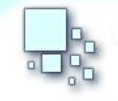

Para crear la interfaz de usuario y obtener una base para el manejo de operaciones e estructuras básicas se utilizó el *Qt Framework*, que es una biblioteca multiplataforma que usa como leguaje nativo C++. Es multiplataforma y tiene una comunidad de desarrollo muy activa. Además de sus ventajas se selecciona esta herramienta porque fue utilizada para el desarrollo de la interfaz visual del proyecto VisMedic y está fuertemente ligada a su arquitectura. De esta forma se conserva la uniformidad gráfica y funcional del proyecto.

#### **Rational Unified Process**

Se escoge como metodología de desarrollo de software el Proceso Unificado de Desarrollo (RUP, por sus siglas en ingles), porque es capaz de guiar el desarrollo de todo tipo de proyectos. Gracias a su diseño y a los artefactos generados facilita un elevado nivel de comprensión por parte del equipo de desarrollo. Además es la metodología usada en el proyecto VisMedic. Al adoptar esta metodología de desarrollo se mantiene la uniformidad de los artefactos generados y facilita la integración con el proyecto. Entre las características principales de RUP se encuentra que es dirigido por casos de uso, lo que permite reflejar las necesidades de los futuros usuarios del sistema y guiar el proceso de desarrollo de software.

RUP además se caracteriza por ser iterativo e incremental. Al desarrollar el proyecto en fases, y realizar varias iteraciones por fase, le brinda a este un alto nivel de estabilidad. Otra de sus características fundamentales es que es centrando en la arquitectura, pues a partir de esta se puede tener una visión global del sistema, y resaltar los elementos más significativos para la construcción del software (Booch, y otros, 2000).

#### **Visual Paradigm**

Para modelar los diagramas del proyecto se utilizó el software *Visual Paradigm*, el cual fue desarrollado con el propósito de asistir las tareas de Ingeniería de software soportando el ciclo completo del desarrollo de *software* y utiliza como leguaje de modelado UML. Se caracteriza por tener una licencia gratuita y comercial. Es compatible entre sus versiones, multiplataforma, es capaz de soportar aplicaciones web y presenta un entorno visual amigable e intuitivo para el usuario.

*Visual Paradigm* es una herramienta UML profesional muy potente que soporta el ciclo de vida completo del desarrollo de software: Análisis y Diseño Orientados a Objetos, Construcción, Pruebas y Despliegue.

#### **Lenguaje de programación**

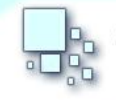

El uso de C++ como lenguaje de programación en el módulo viene dado por su utilización en el desarrollo del software VisMedic. También por su robustez, eficiencia e increíble versatilidad, permite programar desde el software más simple a los programas más complicados, como incluso sistemas operativos. Tiene la ventaja de ser portable, lo que significa que un programa escrito en C++ se puede compilar en cualquier sistema operativo sin la necesidad de muchos cambios en el código fuente.

#### **Entorno de desarrollo integrado**

Un entorno de Desarrollo Integrado (IDE) es un entorno de programación que ha sido empaquetado como un programa de aplicación. Es decir consiste en un software que ha sido instalado en una máquina para crear otro software. Se puede utilizar como editor de códigos, depuradores y compiladores.

Se decide utilizar como IDE a QtCreator debido a que es el IDE con el que se desarrolla VisMedic. Utiliza el lenguaje de programación C++ e integra las librerías de Qt (Quasar Technologies).

#### <span id="page-48-0"></span>**2.6. Modelo de dominio**

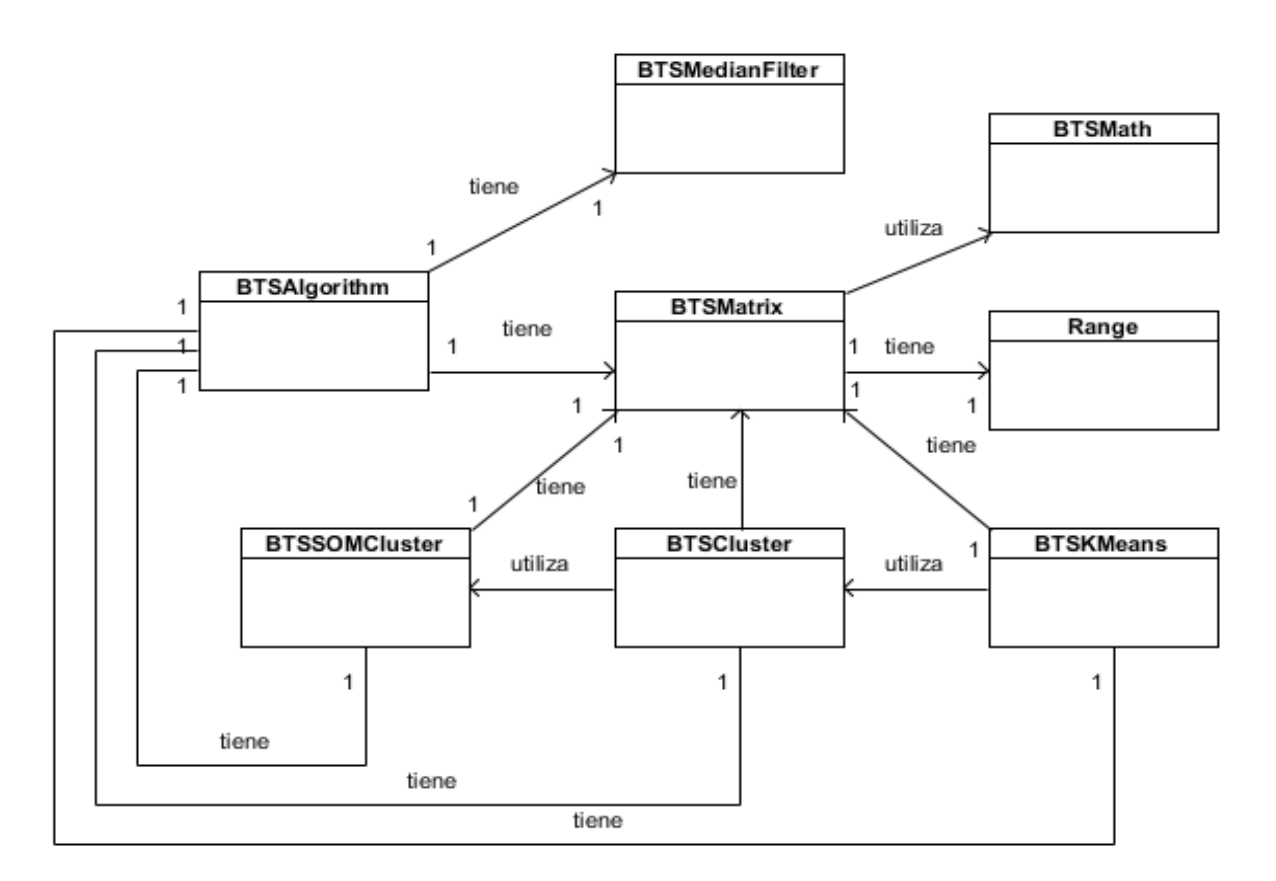

<span id="page-48-1"></span>Figura 10: Modelo de dominio

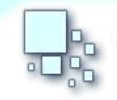

**BTSMedianFilter:** Es la clase que se encarga de aplicar el filtro de la mediana a la imagen a procesar. **BTSAlgorithm:** Es la clase que controla el proceso de segmentación propuesto.

**BTSMatrix:** Es la matriz de valores reales. Se utiliza para representar los canales de colores de las imágenes a procesar.

**Range:** Es la clase que controla el proceso de segmentación propuesto.

**BTSMath:** Clase auxiliar que contiene las funciones que se le aplican a las matrices.

**BTSSOMCluster:** Es la clase que define la red SOM que se utiliza en el método propuesto.

**BTSHCluster:** Aplica el agrupamiento jerárquico al resultado que arroja la clase **BTSSOMCluster**.

Como resultado se obtienen los centroides necesarios para el algoritmo de segmentación K-means.

**BTSKMeans:** Es la clase que aplica la segmentación del tumor cerebral. Utiliza los valores que retorna la clase **BTSHCluster.**

#### <span id="page-49-0"></span>**2.7. Requerimientos**

#### <span id="page-49-1"></span>*2.7.1. Requerimientos funcionales*

A partir del componente propuesto se identificaron los siguientes requerimientos funcionales:

**RF1:** Segmentar tumor.

#### <span id="page-49-2"></span>*2.7.2. Requerimientos no funcionales*

- **Software:** El sistema debe funcionar en los sistemas operativos GNU/Linux y Windows.
- **Soporte:** Se brindará soporte para los sistemas operativos GNU/Linux y Windows. **Rendimiento:** El sistema no debe presentar los resultados necesariamente en tiempo real.
- **Portabilidad:** Debe ser de fácil integración.
- **Restricciones de diseño e implementación:** Se debe utilizar el lenguaje de programación C++ estándar bajo el paradigma de la Programación Orientada a Objetos.

#### <span id="page-49-3"></span>**2.8. Definición de los actores**

Se define como actor todo aquella persona o agente (electrónico o no) que desde interfaces externas obtengan un resultado de valor de uno o varios de los procesos que se automatizan en el sistema.

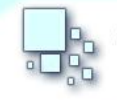

También lo serán aquellos que aunque no obtengan valores de forma directa, participen en los procesos internos del sistema.

Para la solución propuesta, el actor involucrado es el especialista médico.

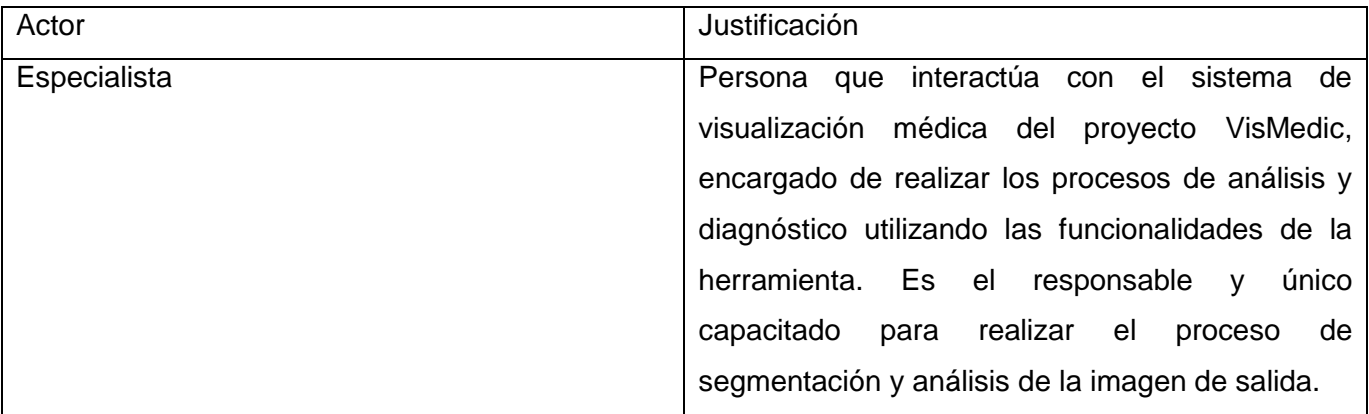

Tabla 2. Justificación del actor.

#### <span id="page-50-0"></span>**2.9. Definición de los casos de usos**

El modelo de casos de uso describe los procesos del negocio en términos de casos de uso y actores del negocio. Esta descrito a través del diagrama de casos de uso, que representa la relación entre dichos actores y casos de uso.

<span id="page-50-1"></span>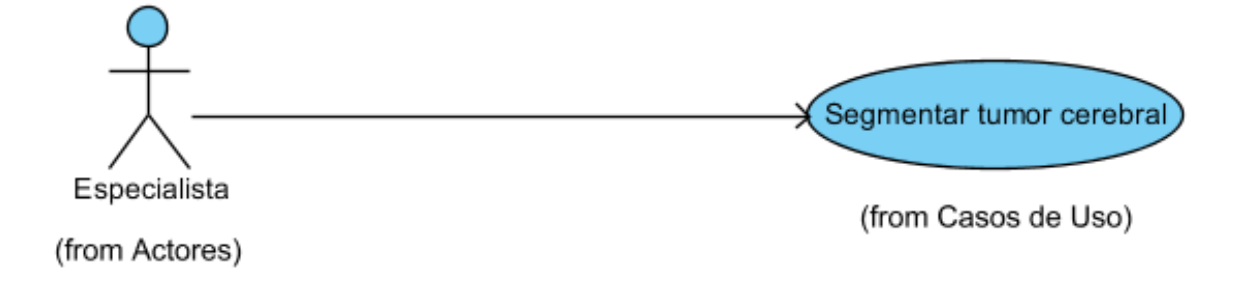

Figura 11: Diagrama del casos de uso del sistema.

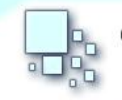

#### <span id="page-51-0"></span>**2.10. Descripción de casos de uso del sistema**

La descripción detallada de los Casos de Uso muestra la expansión que permite comprender los procesos que se encuentran asociados a cada uno de ellos. A continuación se muestran las expansiones para los Casos de Uso definidos anteriormente.

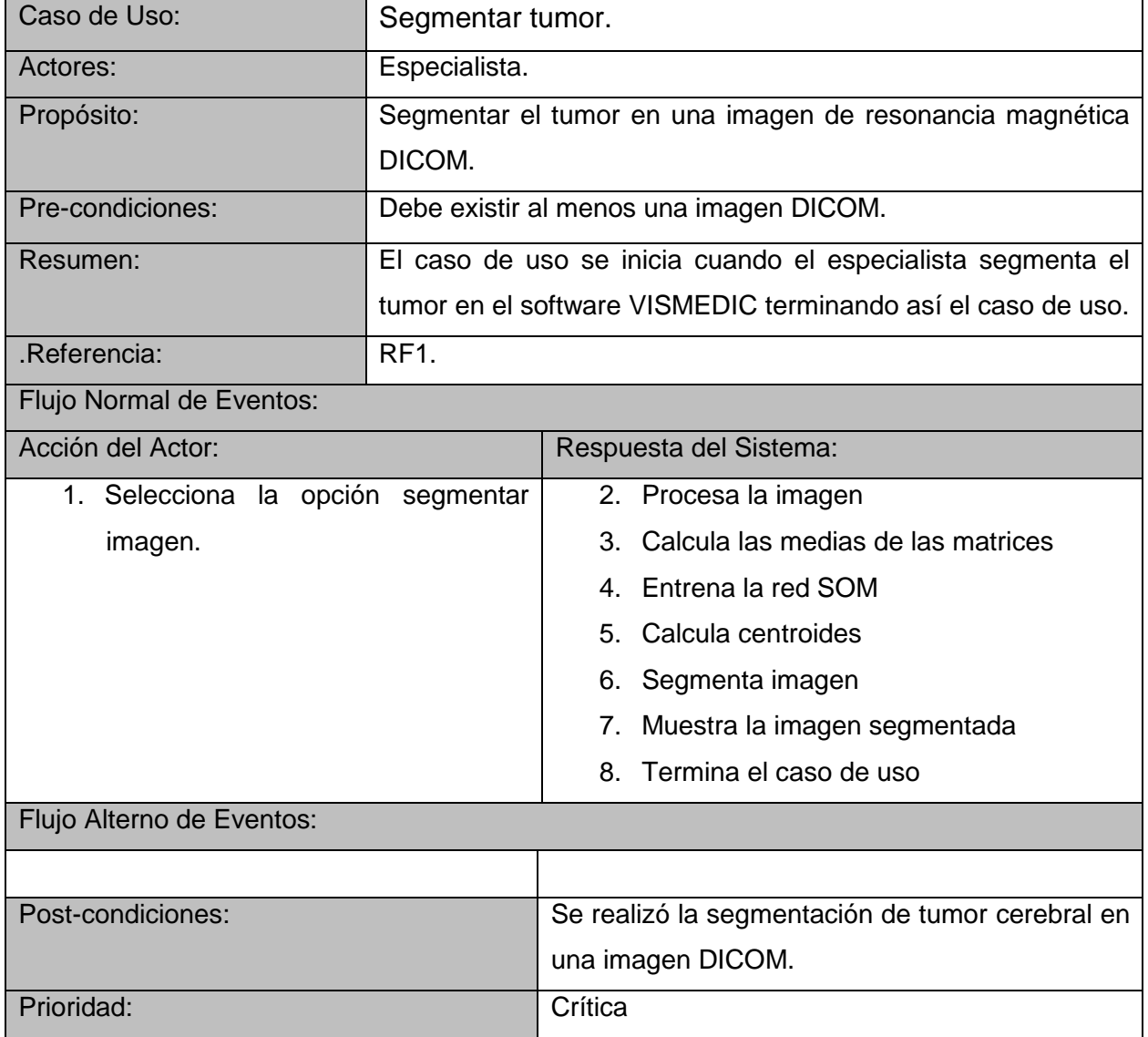

Tabla 3: Descripción del caso de uso segmentar tumor

#### <span id="page-51-1"></span>*2.10.1. Diagrama de clases de diseño*

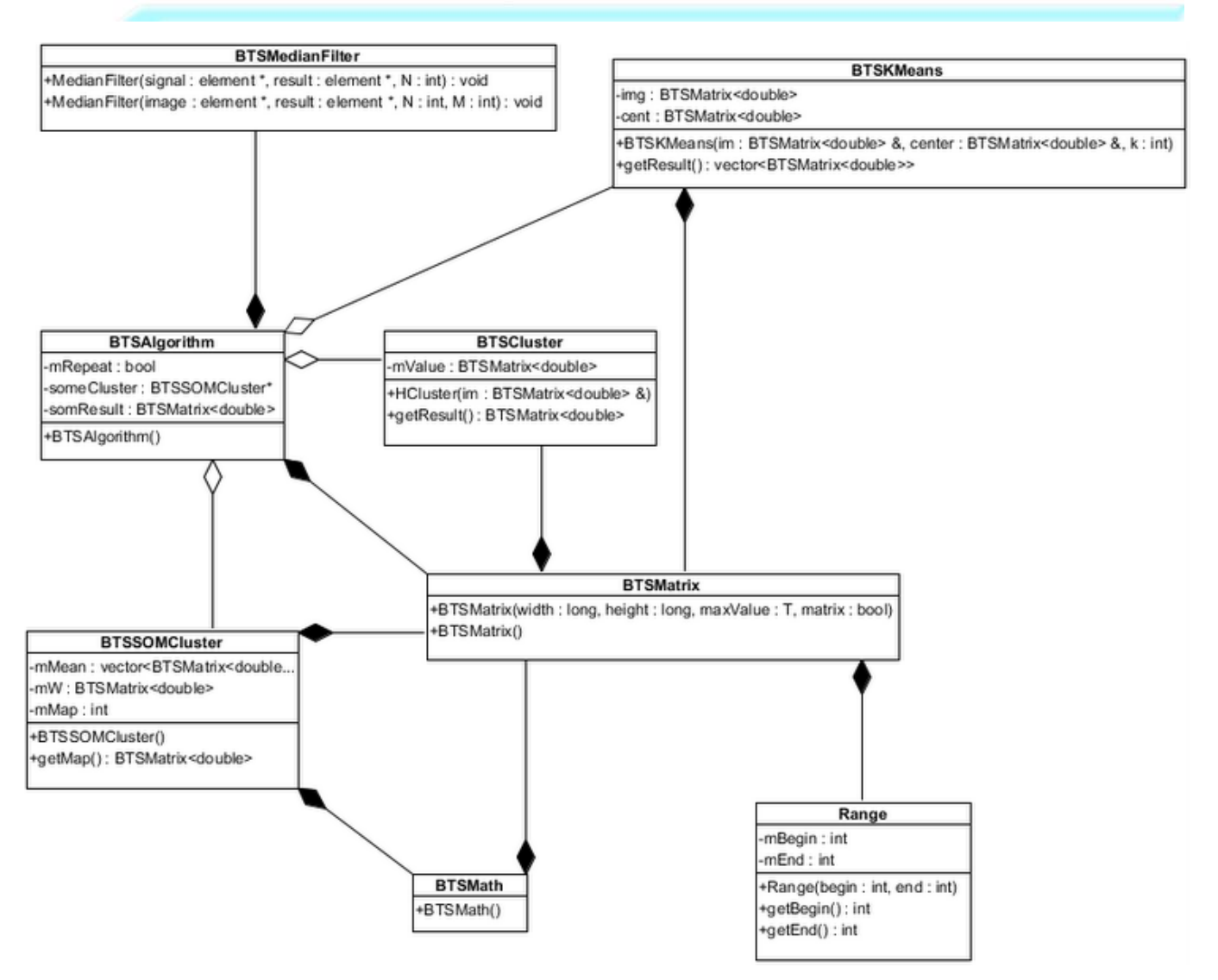

<span id="page-52-0"></span>Figura 12. Diagrama de clases del diseño.

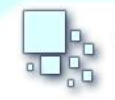

# <span id="page-53-0"></span>**2.11. Diagrama de secuencia**

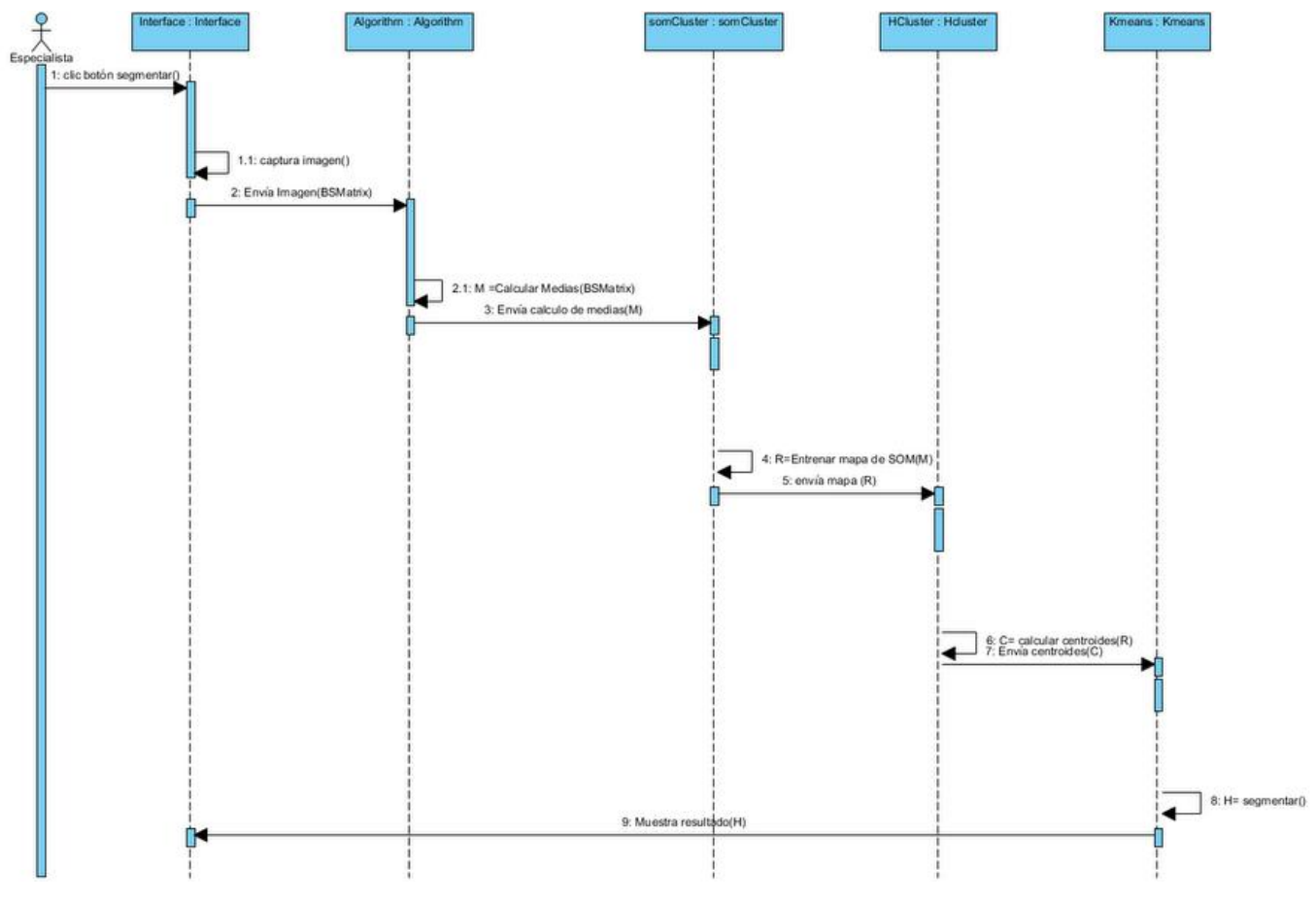

Figura 13: Diagrama de secuencia segmentar tumor

#### <span id="page-53-2"></span><span id="page-53-1"></span>**2.12. Conclusiones parciales**

En este capítulo se hizo énfasis en la descripción del método de segmentación propuesto. Se describió el modelo matemático del sistema y las diferentes fases que realiza. A través de este proceso se definieron los aspectos principales para la implementación del componente. Por otra parte, el uso de la metodología RUP permitió una exitosa integración del componente al software VisMedic.

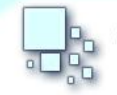

# <span id="page-54-0"></span>**CAPÍTULO 3: IMPLEMENTACIÓN Y VALIDACIÓN DE LOS RESULTADOS**

Este capítulo contiene las principales características de la implementación del componente. Se describe el diagrama de componentes del sistema. Además se compara el método propuesto con otros métodos.

#### <span id="page-54-1"></span>**3.1. Implementación**

El modelo de implementación describe como los elementos del modelo del diseño, como las clases se implementan en términos de componentes, como ficheros de código fuente y ejecutables. El modelo de implementación describe también como se organizan los componentes de acuerdo con los mecanismos de estructuración y modularización disponibles en el entorno de implementación y en el lenguaje o lenguajes de programación utilizados y cómo dependen los componentes unos de otros (Jacobson, y otros).

#### <span id="page-54-2"></span>**3.2. Diagrama de componentes**

Un Diagrama de Componentes contiene componentes, interfaces y relaciones entre ellos. Muestra las organizaciones y dependencias lógicas entre componentes de software. Normalmente los Diagramas de Componentes se utilizan para modelar código fuente, versiones ejecutables, bases de datos físicas, entre otros. Cada componente debe tener un nombre que lo distinga de los demás.

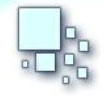

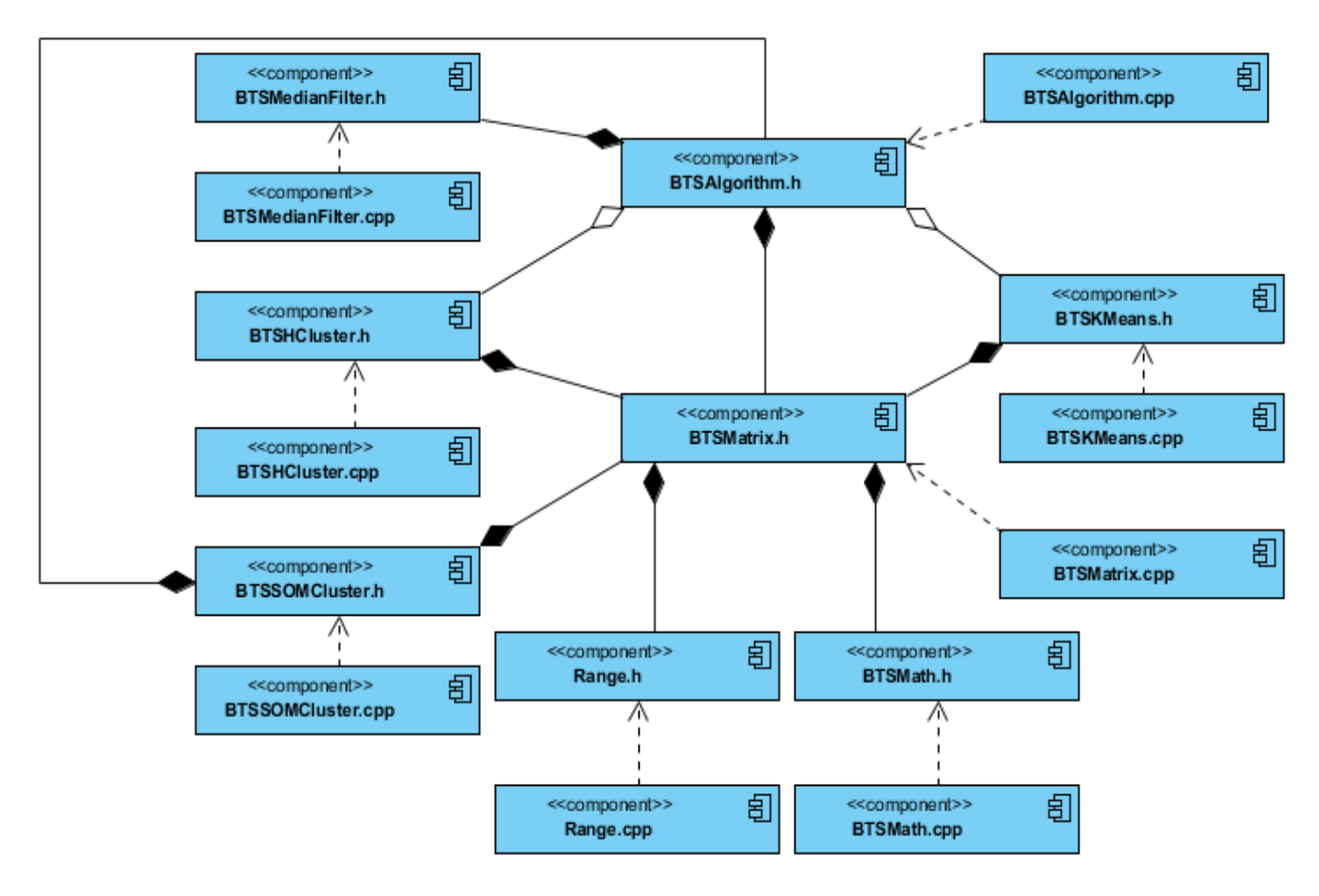

<span id="page-55-0"></span>Figura 14: Diagrama de componentes.

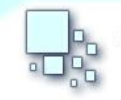

# <span id="page-56-0"></span>**3.3. Experimentos**

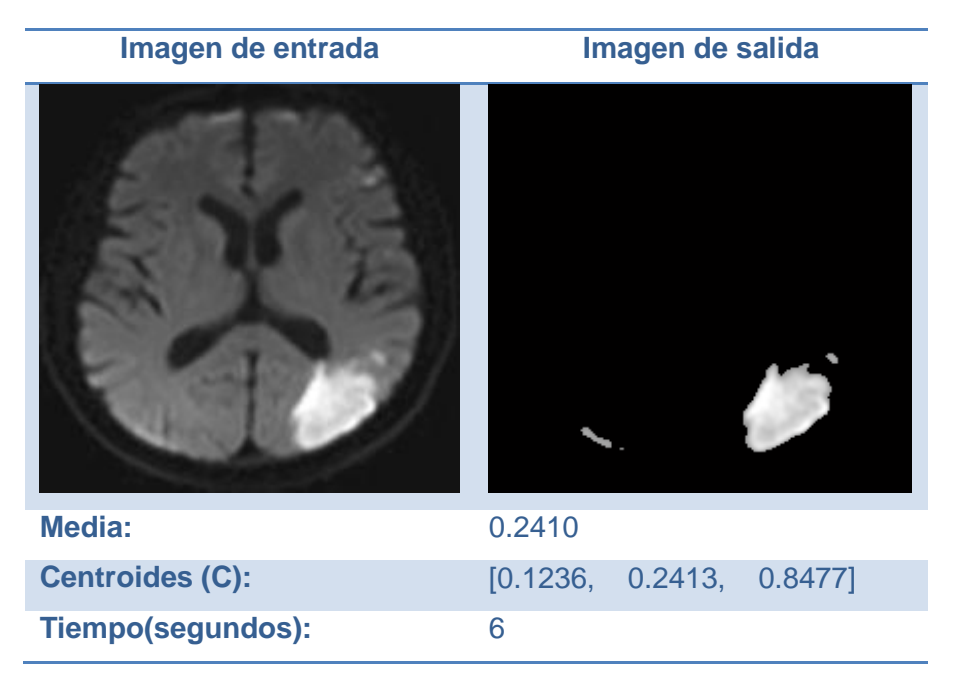

Figura 15. Resultado individual del método propuesto (Prueba 1).

<span id="page-56-1"></span>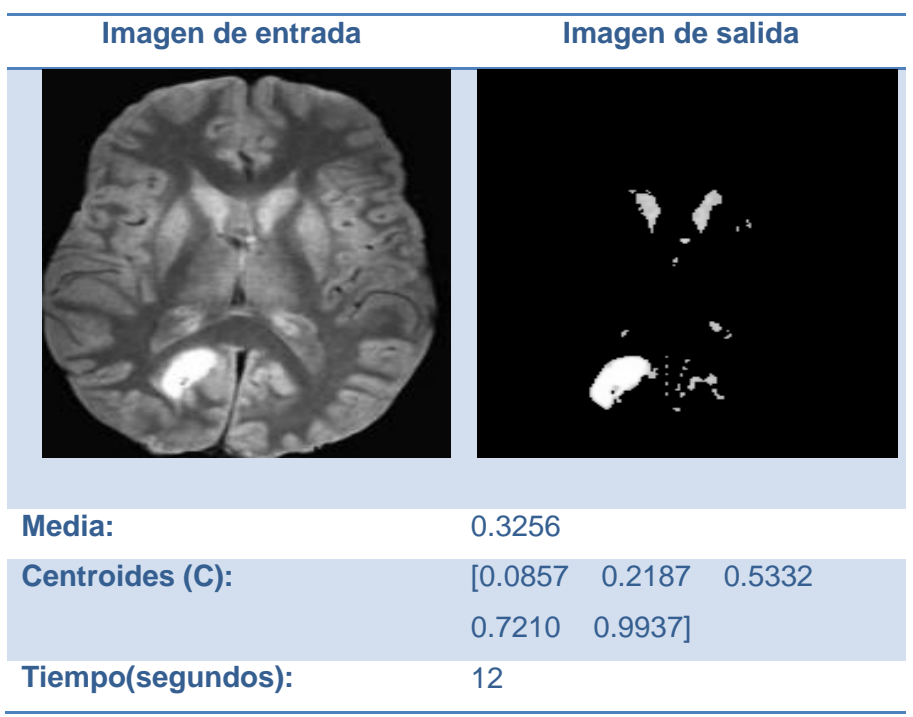

<span id="page-56-2"></span>Figura 16. Resultado individual del método propuesto (Prueba 2).

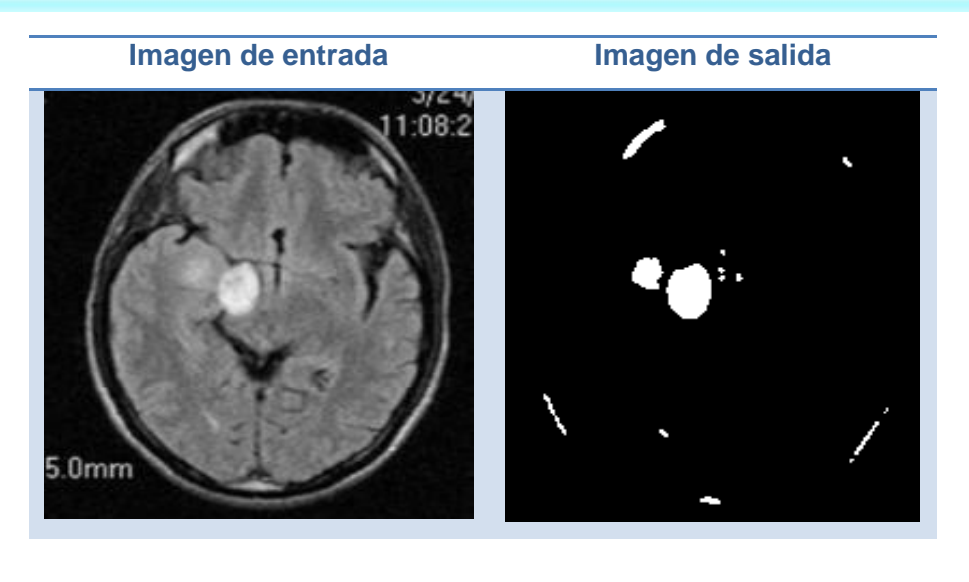

| Media:                 | 0.2682                   |  |
|------------------------|--------------------------|--|
| <b>Centroides (C):</b> | [0.1683, 0.2933, 0.5236] |  |
| Tiempo(segundos):      | 15                       |  |

Figura 17: Resultado individual del método propuesto (Prueba 3)

<span id="page-57-1"></span><span id="page-57-0"></span>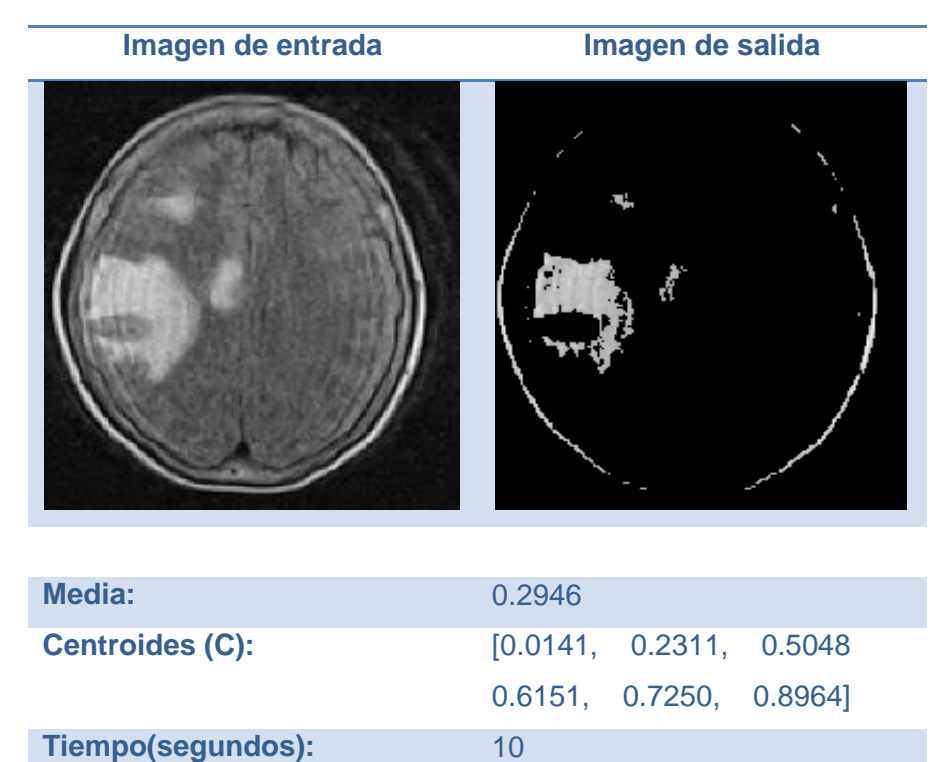

Figura 18: Resultado individual del método propuesto (Prueba 4)

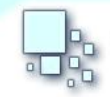

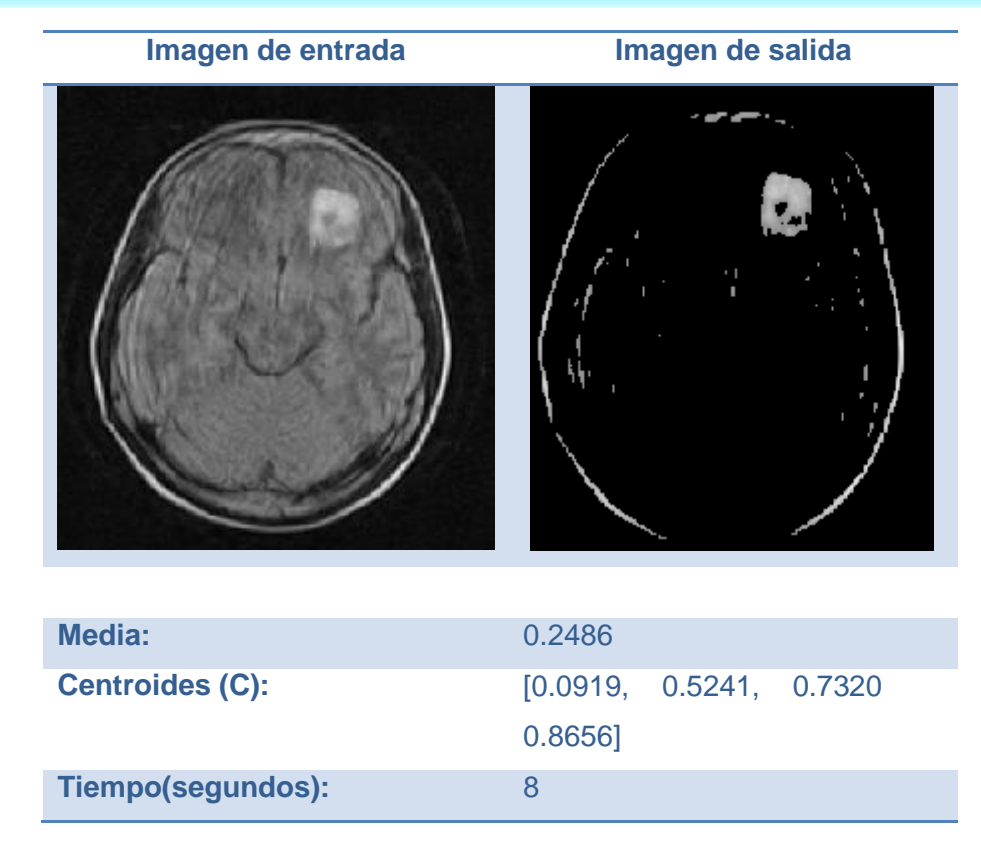

Figura 19: Resultado individual del método propuesto (Prueba 5)

<span id="page-58-1"></span><span id="page-58-0"></span>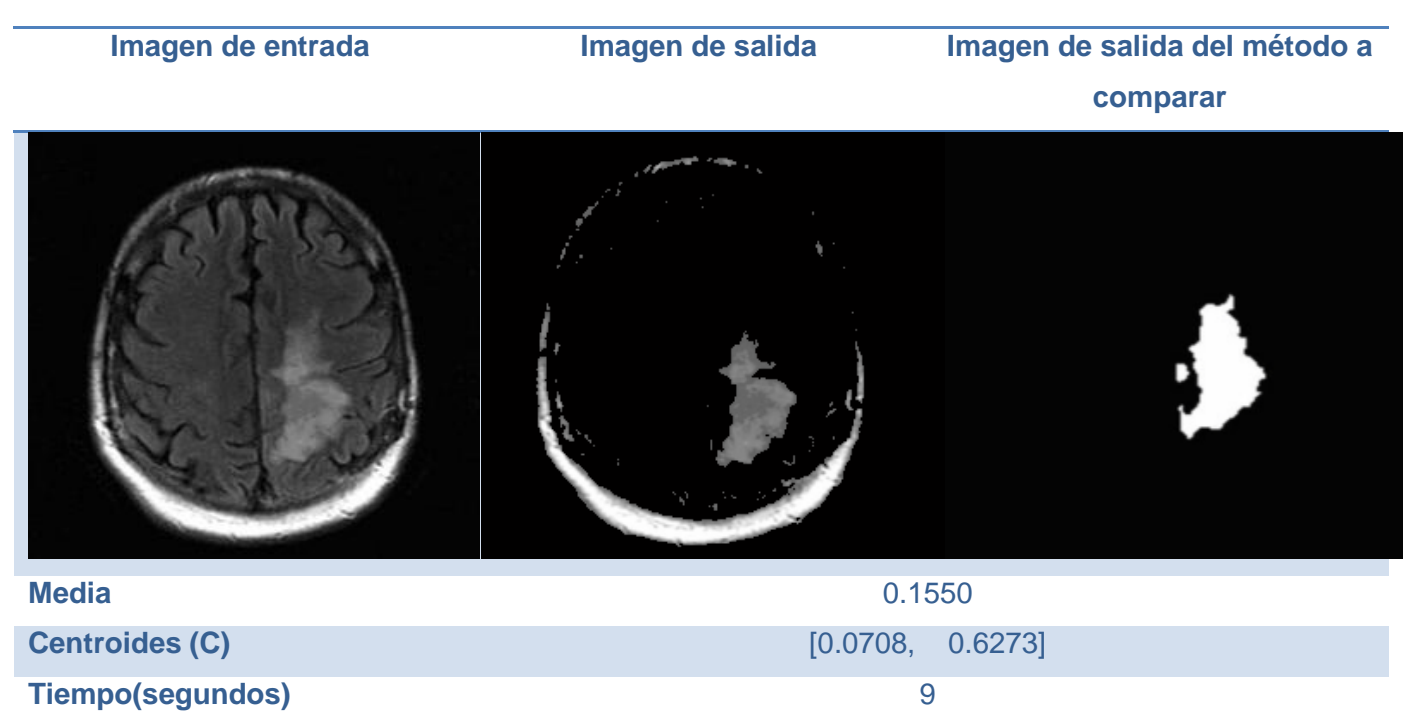

Figura 20. Comparación con el método propuesto por (Nie, et al., 2009).

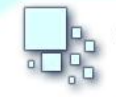

En la Figura 20, se puede observar que el método propuesto arroja un resultado no deseado con respecto al método a comparar. Este problema se debe a que las intensidades pertenecientes al área no deseada son similares a las del tumor y son agrupados por el método de segmentación K-means.

**Imagen de entrada Imagen de salida Imagen de salida del método a** 

**comparar** 

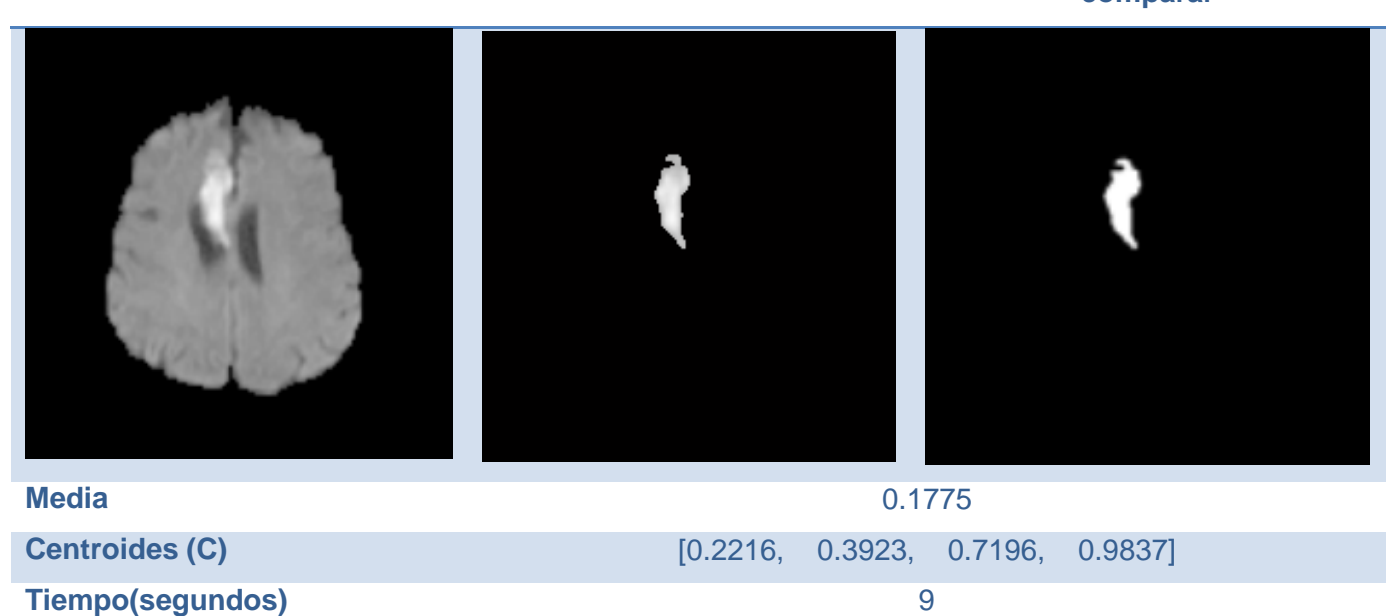

<span id="page-59-0"></span>Figura 21. Comparación con el método propuesto por (Mohd, et al., 2012).

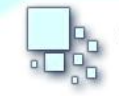

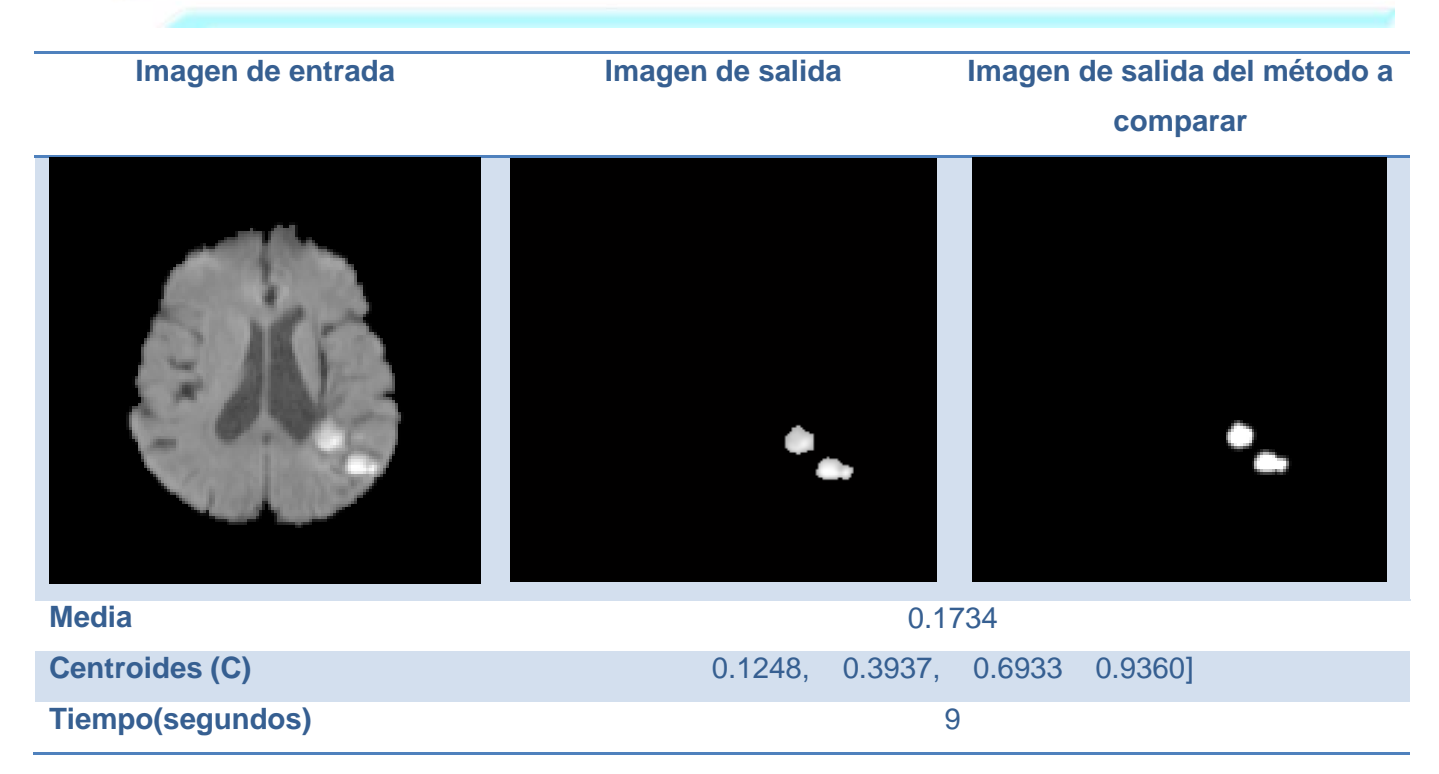

Figura 22. Comparación con el método propuesto por (Mohd, et al., 2012).

<span id="page-60-0"></span>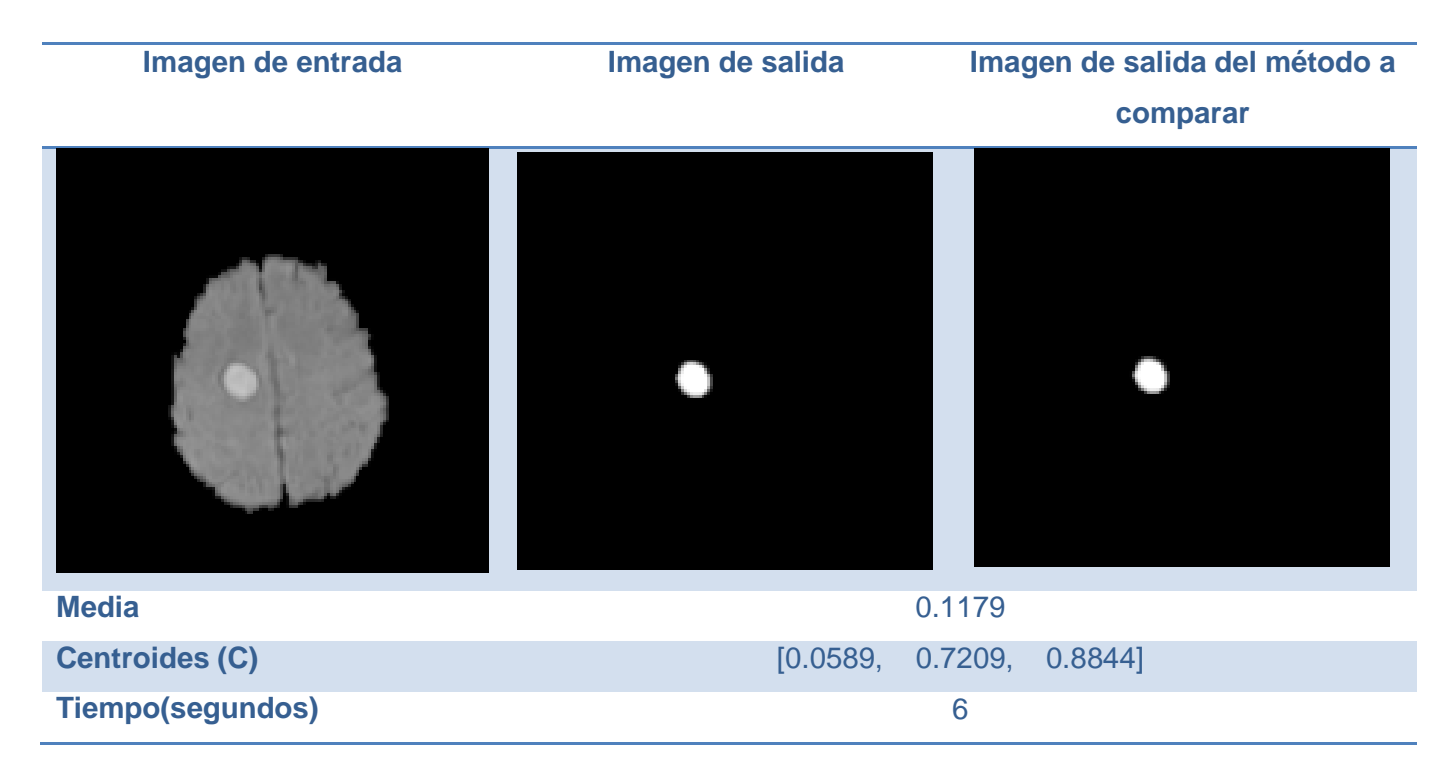

<span id="page-60-1"></span>Figura 23. Comparación con el algoritmo propuesto por (Mohd, et al., 2012).

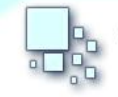

<span id="page-61-0"></span>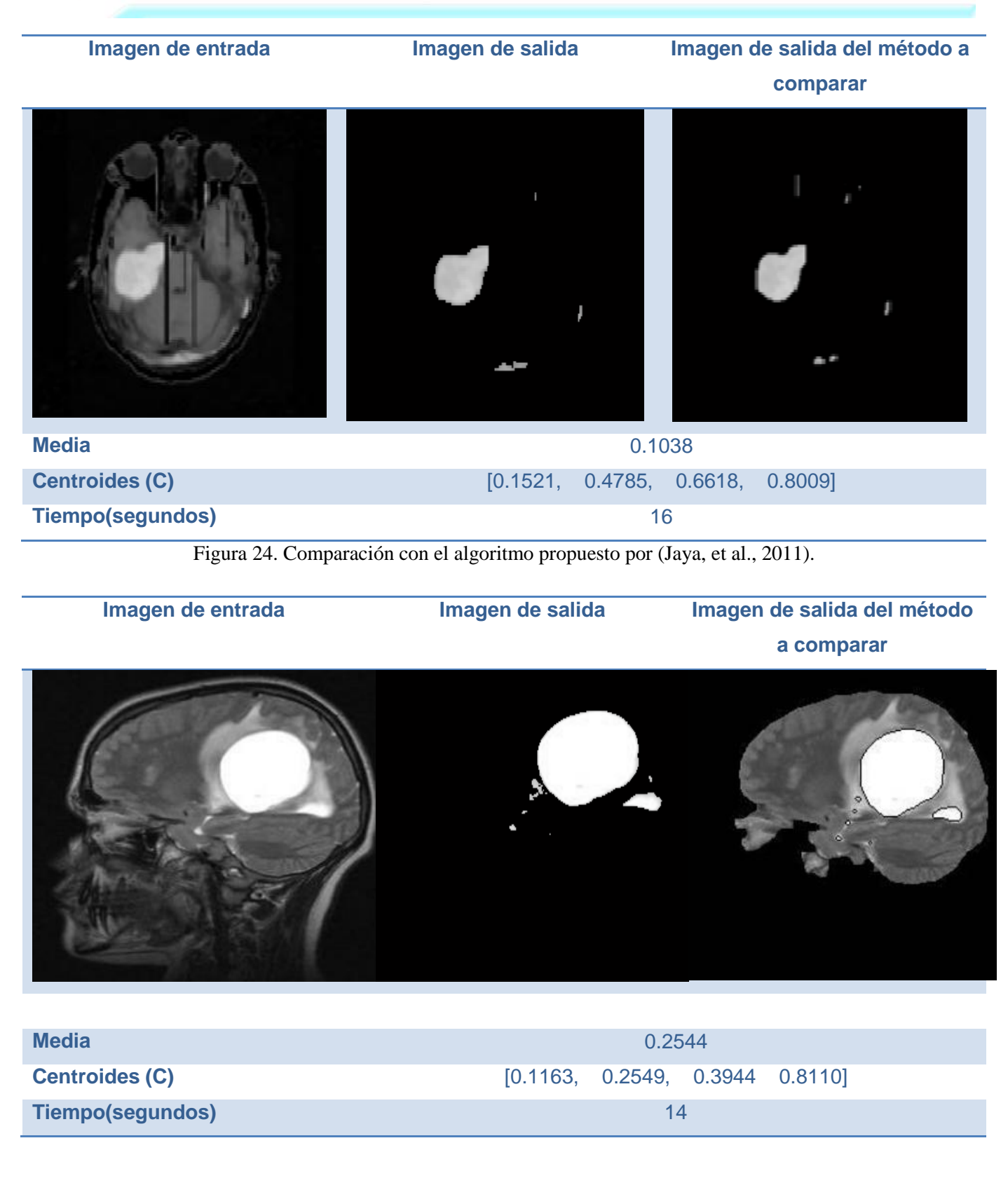

<span id="page-61-1"></span>Figura 25: Comparación con el algoritmo propuesto por (Kumar, 2011)

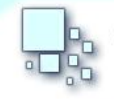

Los resultados mostrados en las Figuras (desde la 21 hasta la 25) son muy similares. En estos ejemplos se puede apreciar que no existen intensidades similares al área del tumor por lo que su segmentación se realiza satisfactoriamente.

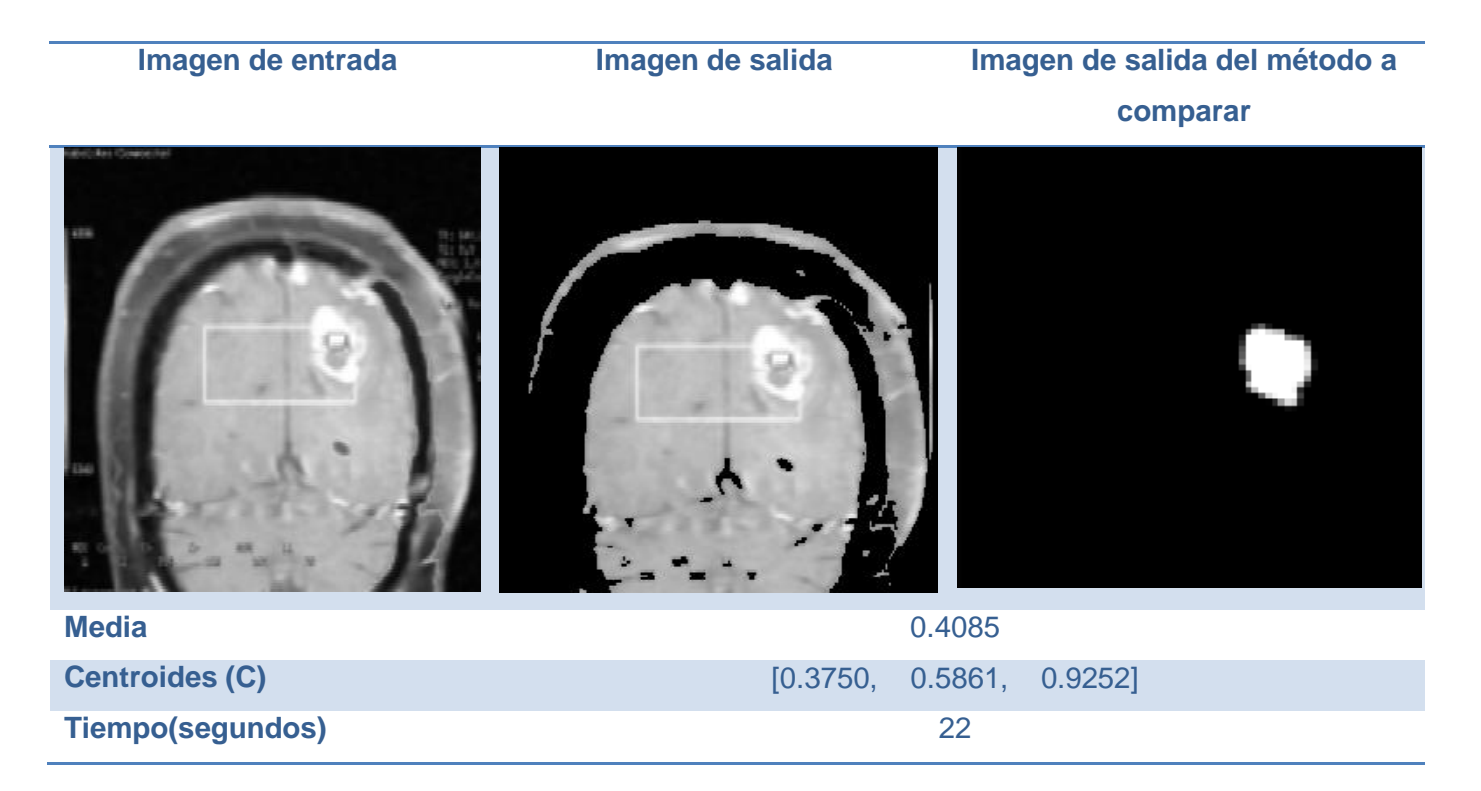

Figura 26. Comparación con el algoritmo propuesto por (Malhotra, 2011).

<span id="page-62-0"></span>En la comparación de la Figura 26 los resultados son totalmente diferentes, el método propuesto no segmenta correctamente el tumor. La causa fundamental es que al calcular la media de la matriz el valor obtenido es similar a la intensidad del área del tumor. Por lo que al aplicar el método de segmentación se unen en el mismo grupo.

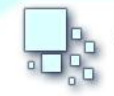

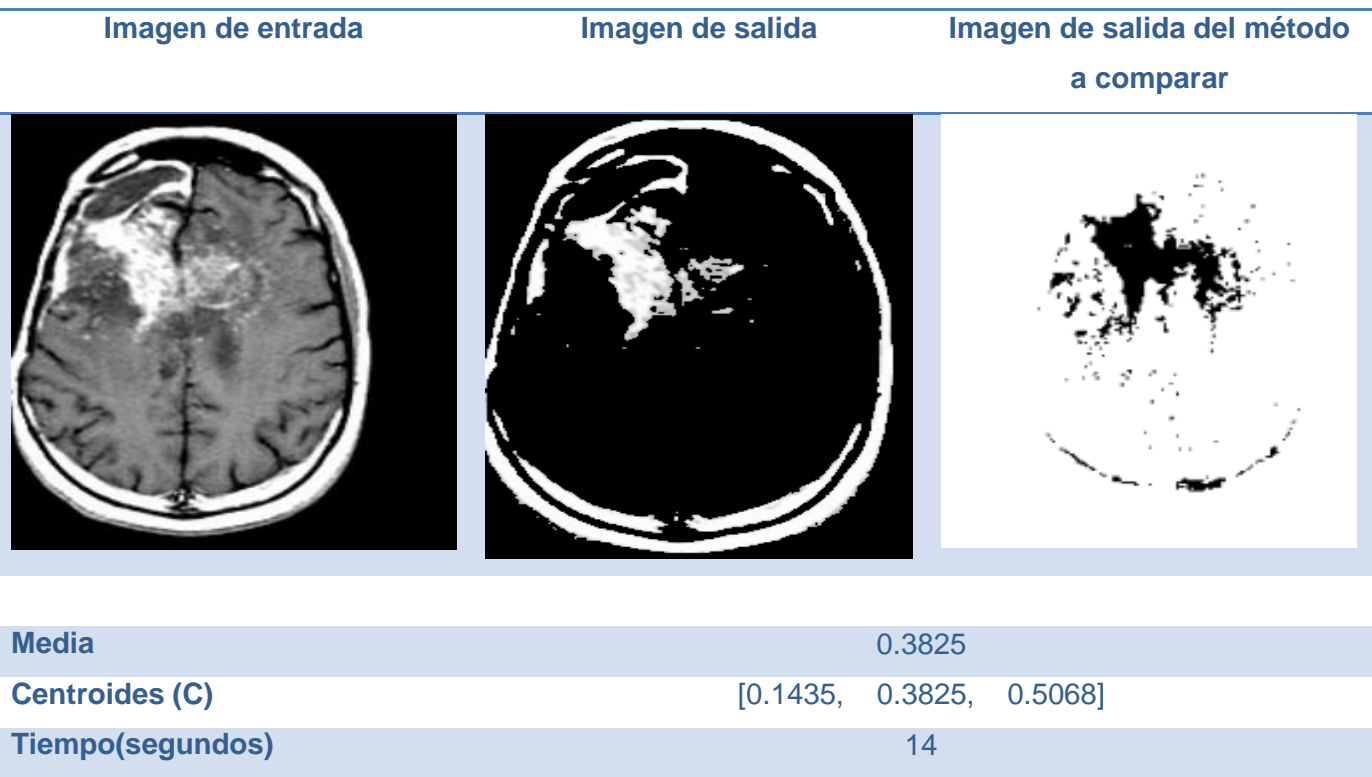

Figura 27. Comparación con el algoritmo propuesto por (C. Clark, et al., 2009)

<span id="page-63-0"></span>En la Figura 27 ambos métodos arrojan resultados ligeramente diferentes, pero tienen en común que clasifican aquellas intensidades que son similares al tumor. El método de (C. Clark, et al., 2009) brinda un mejor resultado debido a que está orientado principalmente a la segmentación de la enfermedad en el tipo de imagen que se muestra.

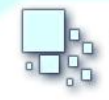

# <span id="page-64-0"></span>**CONCLUSIONES**

La segmentación automática de tumores cerebrales en imágenes médicas es un aspecto fundamental en los sistemas CAD actuales. El componente desarrollado le brinda al software VisMedic una funcionalidad que anteriormente no tenía integrada.

A lo largo de todo este documento se llegan a las siguientes conclusiones fundamentales:

- La combinación del mapa auto-organizable y el método de segmentación K-Means demostró buenos resultados en la segmentación de tumores cerebrales, pero no en imágenes en las que existen valores de intensidad similares al tumor a segmentar.
- El algoritmo de segmentación propuesto es portable a otros sistemas.

# <span id="page-65-0"></span>**Recomendaciones**

A partir del estudio realizado se recomienda:

- Se recomienda la optimización del algoritmo K-Means propuesto sin sacrificar la eficiencia del método de forma considerable.
- Proponer técnicas para la eliminación de los bordes no deseados en la segmentación.

#### <span id="page-66-0"></span>**Referencias bibliográficas**

- 1. **Rabuñal, Juan R. 2006.** *Artificial Neural Networks in Real-Life Applications.* Hershey, London, Melbourne, Singapore : Idea Group Publishing, 2006. 1-59140-902-0, 1-59140-904-7.
- 2. **Ambrosini, Robert D. 2009.** *Automated Detection and Growth Rate Determination of Metastatic Tumors.* University of Rochester, Rochester, New York : Department of Biomedical Engineering, Arts, Sciences and Engineering School of Engineering and Applied Sciences, 2009.
- 3. **Ballard, Dana H. y Brown, C. M. 1982.** *Computer Vision.* s.l. : Prentice Hall, 1982.
- 4. **Begg, Rezaul . 2006.** *Artificial Neural Networks in Real-Life Application Computational Intelligence for Movement Sciences: Neural Networks and Other Emerging Techniques.* Hershey, London, Melbourne, Singapore : IDEA GROUP PUBLISHING, 2006. 1-59140-836-9.
- 5. **Booch, y otros. 2000.** *El proceso Unificado de Desarrollo de Software.* s.l. : Addison Wesley, 2000. 0-200-57169-2.
- 6. **Bow, Sing-Tze y Dekker. 1992.** *Pattern Recognition and Image Preprocessing.* 1992.
- 7. **C. Clark, Matthew, y otros. 2009.** *Unsupervised Brain Tumor Segmentation Using Knowledge-Based and Fuzzy Techniques.* Tampa, Fl. 33620 : Department of Computer Science and Engineering, Department of Radiology, University of South Florida, 2009.
- 8. **Chandra, Satish , y otros. 2007.** *Detection of Brain Tumors from MRI using Gaussian RBF kernel based Support Vector Machine.* India : Department of CSE & IT, Jaypee University of IT, Solan,HP, India, 2007.
- 9. **Cohen, L.D. 1991.** *On Active Contour Models and Balloons.* s.l. : Computer Vision, Graphics and Image Processing: Image Understanding, vol. 53, num. 2, pp. 211-218., 1991.
- 10. **Corso, Jason J. , y otros. 2007.** *Efficient Multilevel Brain Tumor Segmentation with Integrated Bayesian Model Classification.* s.l. : Corso is with the Department of Computer Science and Engineering, University at Buffalo SUNY, 2007.
- 11. **Coto, Ernesto. 2003.** *Métodos de Segmentación de Imágenes Médicas.* Venezuela : Universidad Central de Venezuela, Facultad de Ciencias, Escuela de Computación , 2003. 1316-6239.
- 12. **DICOM. 2012.** *Página oficial de DICOM, http://medical.nema.org/.* 2012.
- 13. **Du, K. L. y Swamy, M. N.S. . 2006.** *Neural Networks in a Softcomputing Framework.* s.l. : Springer, 2006. 1-84628-302-7, 1-84628-303-5, 978-1-84628-302-4.
- 14. **Fletcher-Heath, Lynn M. , y otros. 2012.** *Automatic Segmentation of Non-enhancing Brain Tumors in Magnetic Resonance Images.* s.l. : Department of Radiology of the University of South Florida,, 2012.
- 15. **Freeman, James A. y Skapura, David M. . 1991.** *Neural Networks Algorithms, Applications, and Programming Techniques.* s.l. : Addison-Wesley Publishing Company, 1991. 0-201-51376- 5.
- 16. **Gonzalez, R.C., Wintz, P.E. y Addison-Wesley. 1987.** *"Digital Image Processing".* 1987.
- 17. **Huo, Jing , y otros. 2009.** *Confidence-based Ensemble for GBM brain tumor segmentation.* s.l. : Center for Computer vision and Imaging Biomarkers, Department of Radiological Sciences, David Geffen School of Medicine at UCLA , 2009.
- 18. **Iftekharuddin, Khan M., y otros. 2008.** *Fractal-based brain tumor detection in multimodal MRI.* s.l. : Elservier, 2008.
- 19. **Infomed. 2009.** http://www.sld.cu/sitios/oncologia/. [En línea] 1 de 3 de 2009. [Citado el: 1 de 3 de 2012.] http://www.sld.cu/sitios/oncologia/.
- 20. **Jacobson, y otros.** *El Proceso Unificado de Desarrollo de Software.* s.l. : Pearson Educación,S.A, 2000. 84. 7829-036-2..
- 21. **Jafari, Mehdi y Kasaei, Shohreh . 2011.** *Automatic Brain Tissue Detection in Mri Images Using Seeded Region Growing Segmentation and Neural Network Classification.* s.l. : Australian Journal of Basic and Applied Sciences, 5(8): 1066-1079, 2011, 2011. 1991-8178.
- 22. **Jaya, J. y Thanushkodi, Dr. K. 2011.** *Certain Investigation on MRI Segmentation for the Implementation of CAD System.* Coimbatore, Tamil Nadu, India.: s.n., 2011. 1109-2750.
- 23. **Jude, D. y Selva, C. Kezi. 2009.** *SURVEY ON ARTIFICIAL INTELLIGENCE BASED BRAIN PATHOLOGY IDENTIFICATION TECHNIQUES IN MAGNETIC RESONANCE IMAGES.* s.l. : International Journal of Reviews in Computing, 2009. 2076‐331X.
- 24. **Kaus, Michael. 1999.** *Contributions to the Automated Segmentation of Brain Tumors in Magnetic Resonance Images.* s.l. : Der Technischen Fakultät der Universität Erlangen-Nürnberg, 1999.
- 25. **Kornienko, V. y I, PRONIN. 2009.** *Diagnostic Neuroradiology.* s.l. : Burdenko Neurosurgical Institute Dept. of Neuroradiology, 2009.
- 26. **Kumar, Dr. Samir Bandyopadhyay . 2011.** *Detection of Brain Tumor-A Proposed Method.*  India : University of Calcutta, 2011. 2229-371X.
- 27. **Logeswari, T. y Karnan, M. . 2009.** An improved implementation of brain tumor detection using segmentation based on soft computing. [En línea] 2009. http://www.academicjournals.org/JCREO.
- 28. **Macqueen, J. B. 1967.** *Some Methods for classification and Analysis of Multivariate Observations. Proceedings of 5-th Berkeley Symposium on Mathematical Statistics and Probability, Berkeley.* s.l. : University of California Press, 1967.
- 29. **Malhotra, Rahul . 2011.** *Denoising, Segmentation and Characterization of Brain Tumor from Digital MR Images.* India : BMSCE, MUKTSAR, Punjab Technical University, Jalandhar, 2011. 1913-8989, 1913-8997.
- 30. **Mayer, Arnaldo y Greenspan, Hayit . 2009.** *An Adaptive Mean-Shift Framework for MRI Brain Segmentation.* s.l. : IEEE TRANSACTIONS ON MEDICAL IMAGING, VOL. 28, NO. 8, 2009.
- 31. **Mohd, N. , y otros. 2012.** *Automated Region Growing for Segmentation of Brain Lesion in Diffusion-weighted MRI.* Hong Kong : Proceedings of the International MultiConference of Engineers and Computer Scientists 2012 Vol I, 2012.
- 32. **Molina, R. 1998.** *Introducción al Procesamiento y Análisis de Imágenes Digitales.* Granada : s.n., 1998.
- 33. **Neuenschwander , W., y otros. 1997.** *Ziplock snakes.* s.l. : International Journal of Computer Vision: vol. 25, num. 3, pp. 191-201. , 1997.
- 34. **Nie, Jingxin, y otros. 2009.** *Automated Brain Tumor Segmentation Using Spatial Accuracy-Weighted Hidden Markov Random Field.* s.l. : Comput Med Imaging Graph. 2009 September ; 33(6): 431–441. doi:10.1016/j.compmedimag.2009.04.006., 2009.
- 35. **Oleg, S. Pianysh. 2009.** *Digital Imaging and Communications in Medicine (DICOM) A Practical Introduction and survival Guide.* 2009.
- 36. **Osher, S. 2003.** *Level Set Method: Applications to Imaging Science.* UCLA. Los Angeles, California. : Mathematics Department, 2003.
- 37. **Osher, S. y Paragios, N. 2003.** *Geometric Level Set Methods in Imaging, Vision, and Graphics.*  New York : Springer-Verlag,, 2003.
- 38. **Perona, P. y Malik, J. 1990.** *Scale-Space and edge detection using anisotropic diffusion. IEEE Transactions on Pattern Analysis and Machine Intelligence.* 1990. 629-639.
- 39. **Ratna, P.Daniel, Neelima, G. y Prasada, Dr.K. 2011.** *Hierarchical SOM based detection of brain tumour with segmentation as ameliorate implementation.* Tenali, India : s.n., 2011. 2231- 0711.
- 40. **Sánchez, Ania Benítez. 2011.** *Detección automática de regiones cerebrales relacionadas con la regulación de apetito en imágenes de resonancia magnética.* Madrid : Escuela Politécnica Superior, 2011.
- 41. **Selvaraj, H. , y otros. 2007 .** *Brain MRI Slices Classification Using Least Squares Support Vector Machine.* USA : TSI® Press , 2007 .
- 42. **Sethian, J. 1996.** *Level Set Methods: An Act of Violence.* s.l. : Applied and Computational Mathematics Department. Berkeley University, 1996.
- 43. **Sethian, J. 1996.** *Level Set Methods: Evolving Interfaces in Geometry, Fluid Mechanics, Computer Vision and Materials Sciences. .* s.l. : Cambridge Monographs on Applied and Computational Mathematics, 1996.
- 44. **Shanbhag, S. S. , y otros. 2011.** *A New Method of Analysis of Brain MRI Images for Quantitative Grading of Brain Tissue Pathology.* Singapore : 2011 International Conference on Biomedical Engineering and Technology IPCBEE vol.11 (2011) , 2011.
- 45. **Toranzo, Gustavo. 2010.** *Módulo de Segmentación de Imágenes Médicas Digitales mediante Técnicas de Clustering.* s.l. : Universida de las Ciencias Informáticas, 2010.
- 46. **Vernon, David. 1991.** *Machine Vision.* s.l. : Prentice Hall, 1991.
- 47. **Vester, K. L. and M. C. Martiny. 2005.** *Information Retrieval in Document Spaces Using Clustering.* 2005.
- 48. **Wels, Michael, y otros. 2008.** *A Discriminative Model-Constrained Graph Cuts Approach to Fully Automated Pediatric Brain Tumor Segmentation in 3-D MRI.* s.l. : Springer-Verlag Berlin Heidelberg 2008, 2008.
- 49. **Woods, Richard E. 2003.** *Digital Image Processing.* New Jersey : Prentice Hall, 2003.

#### **RECOMENDACIONES**

- 50. **Zhang, Y.J. 1996.** *A survey on evaluation methods for image segmentation.* s.l. : Pattern Recognition: vol. 29, num. 8, pp. 1335–1346., 1996.
- 51. **Zulaikha, S. 2010.** *An Effective Approach for Segmentation of MRI Images: Combining Spatial Information with Fuzzy C-Means Clustering.* 2010. 1450-216.